## aggreko

#### SCREENSHOT GUIDE - NOVEMBER 2018

# **Aggreko Remote Monitoring 2.0 App**

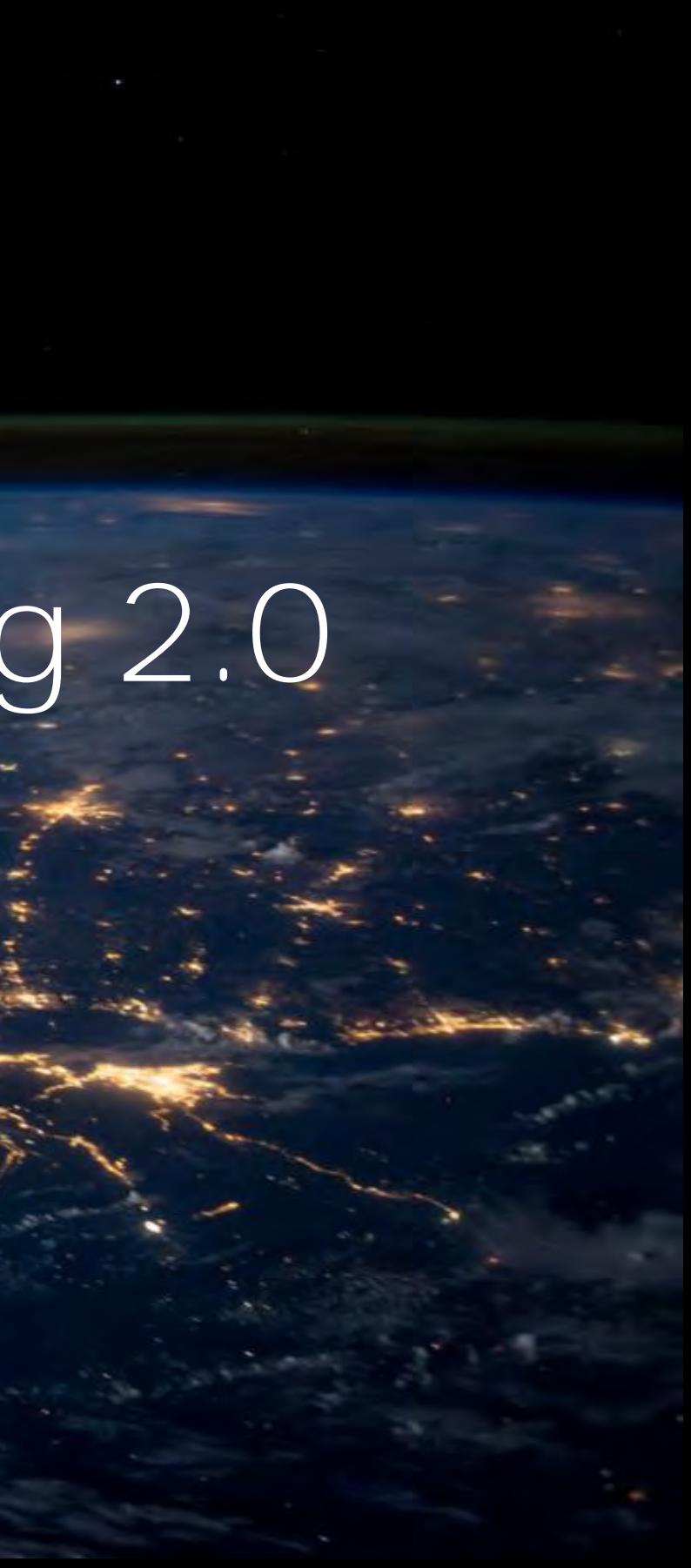

#### WHY DO WE HAVE AN ARM APP?

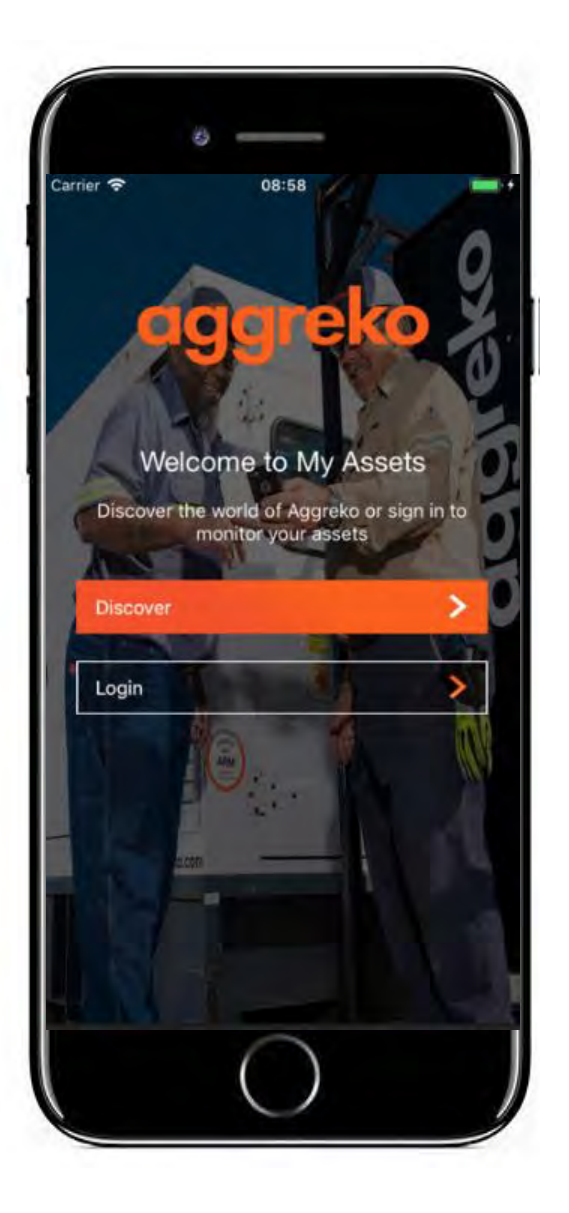

**The purpose of the ARM app & portal is to compliment the overall ARM offering and services provided by Aggreko's Remote Operations Center (ROC) by providing the customer access to view specific details for ARM fitted assets that they have On Hire.** 

**Access to the App & Portal does not supersede nor replace the 24/7/365 coverage provided by the Remote Operations Center (ROC).** 

**The app & portal are designed to give personable access to ARM information to help customers manage their projects with Aggreko.**

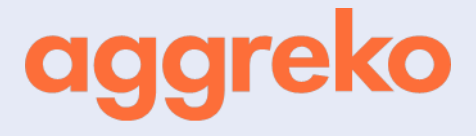

#### DOWNLOAD ON ITUNES OR GOOGLEPLAY TODAY

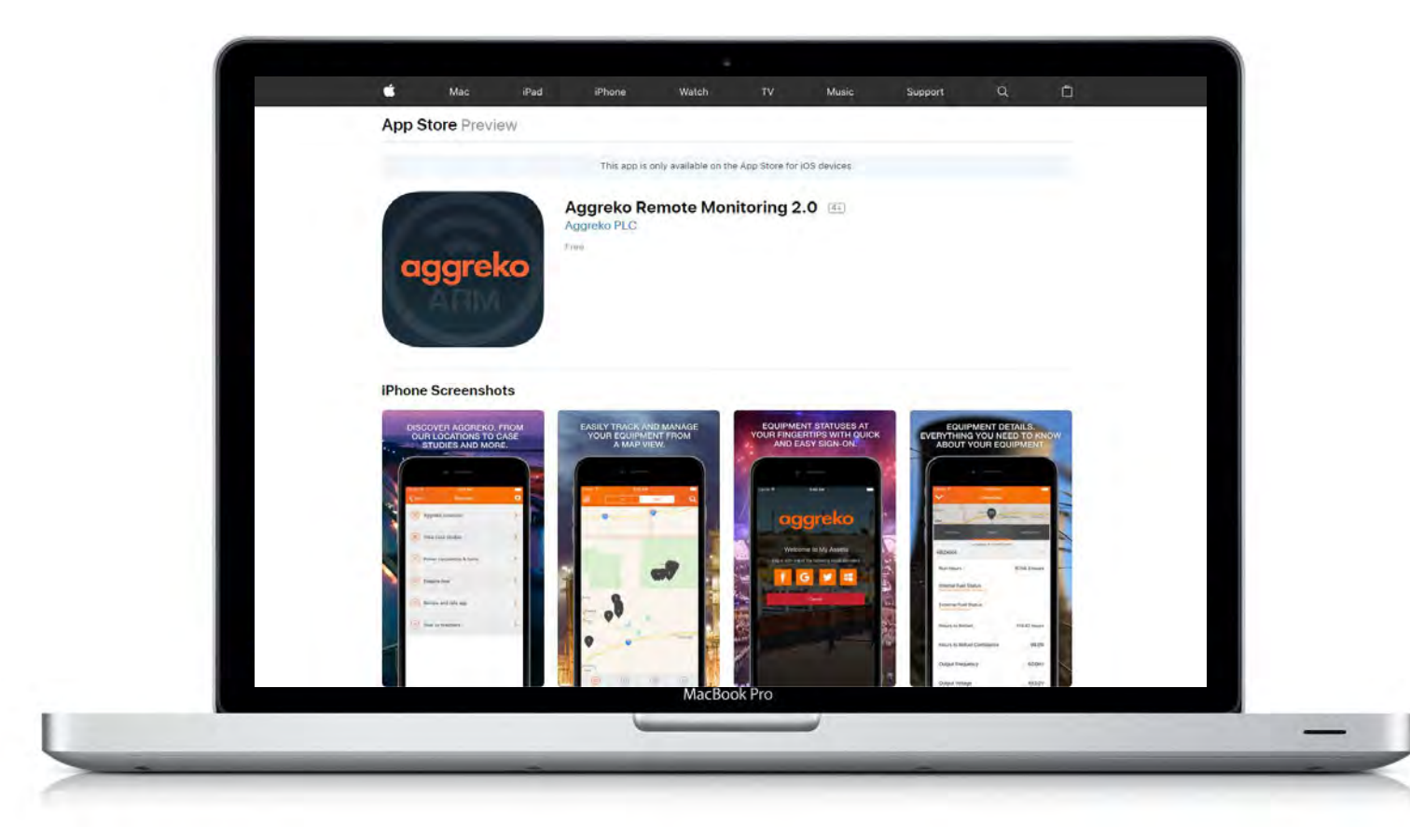

Available in English, French, Spanish, Dutch, German, Italian, Romanian, Portuguese.

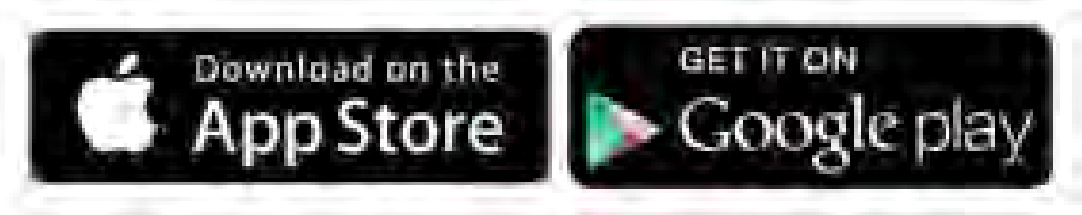

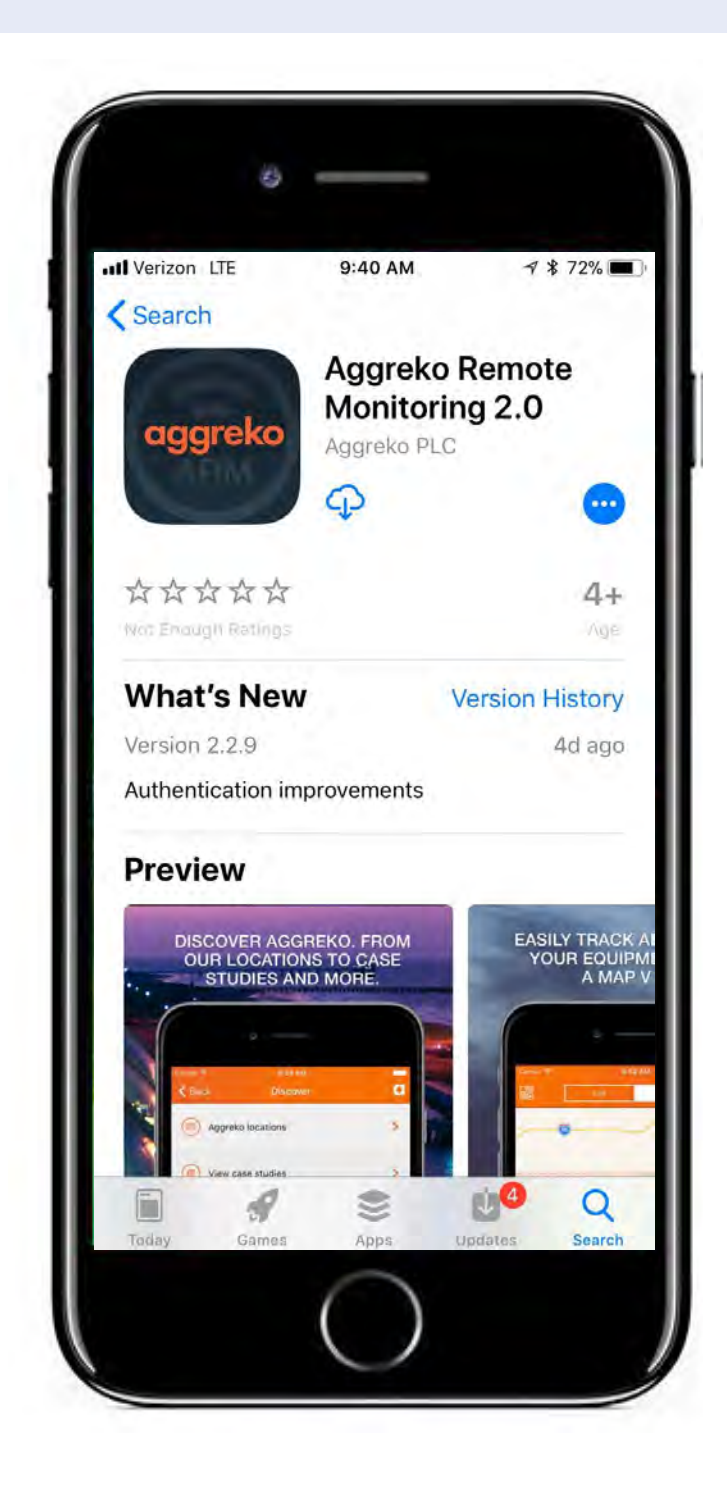

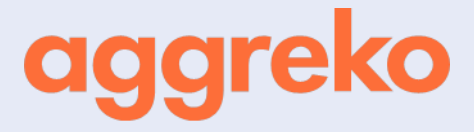

#### SPLASH/HOME SCREEN

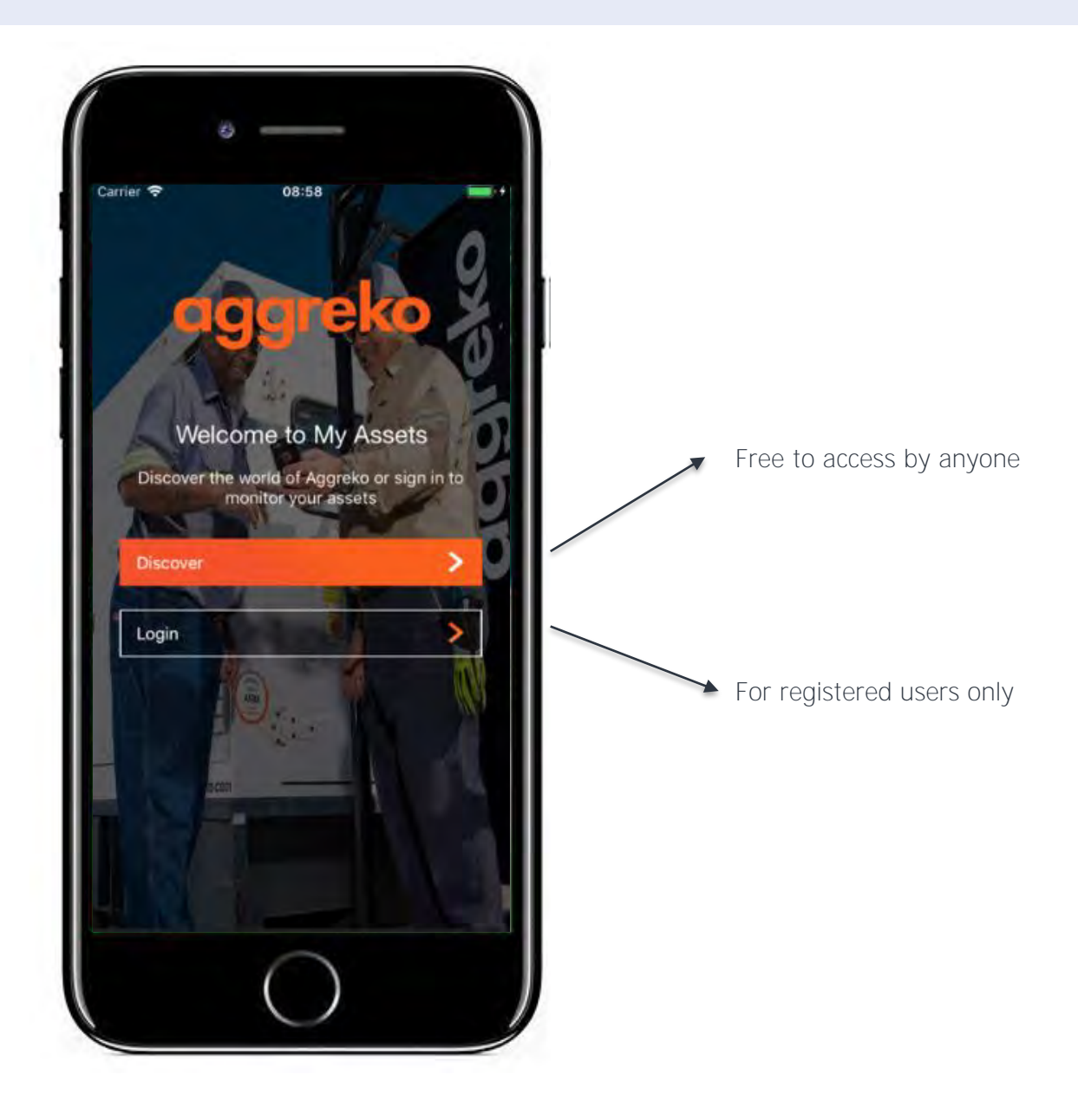

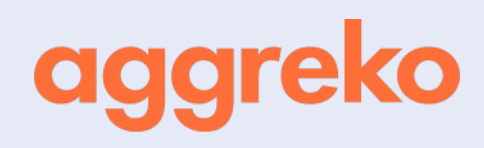

#### **DISCOVER**

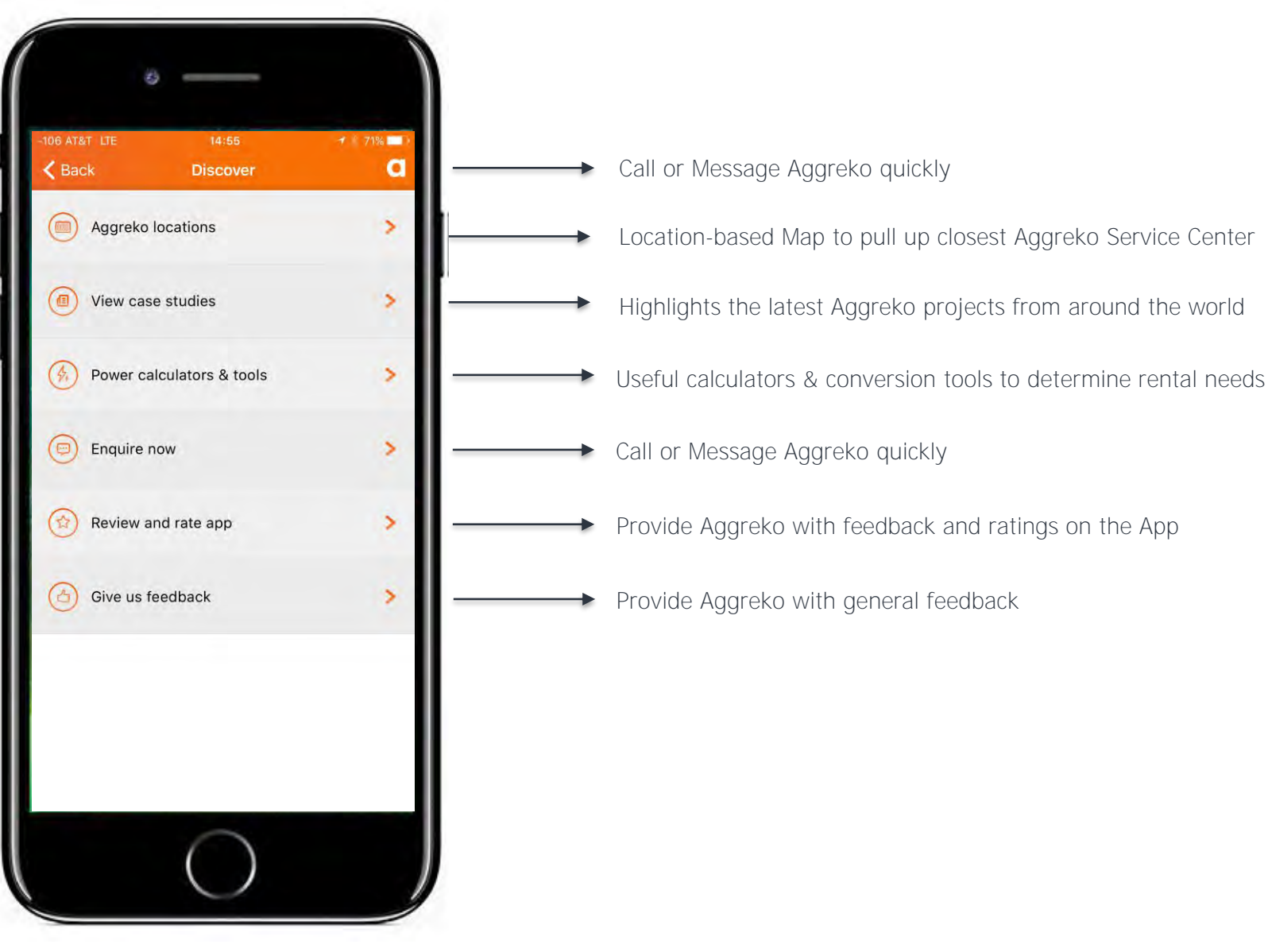

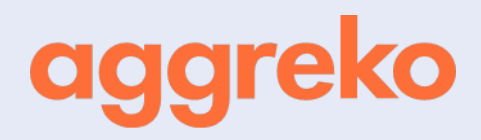

#### A G G R E K O LOCATIONS

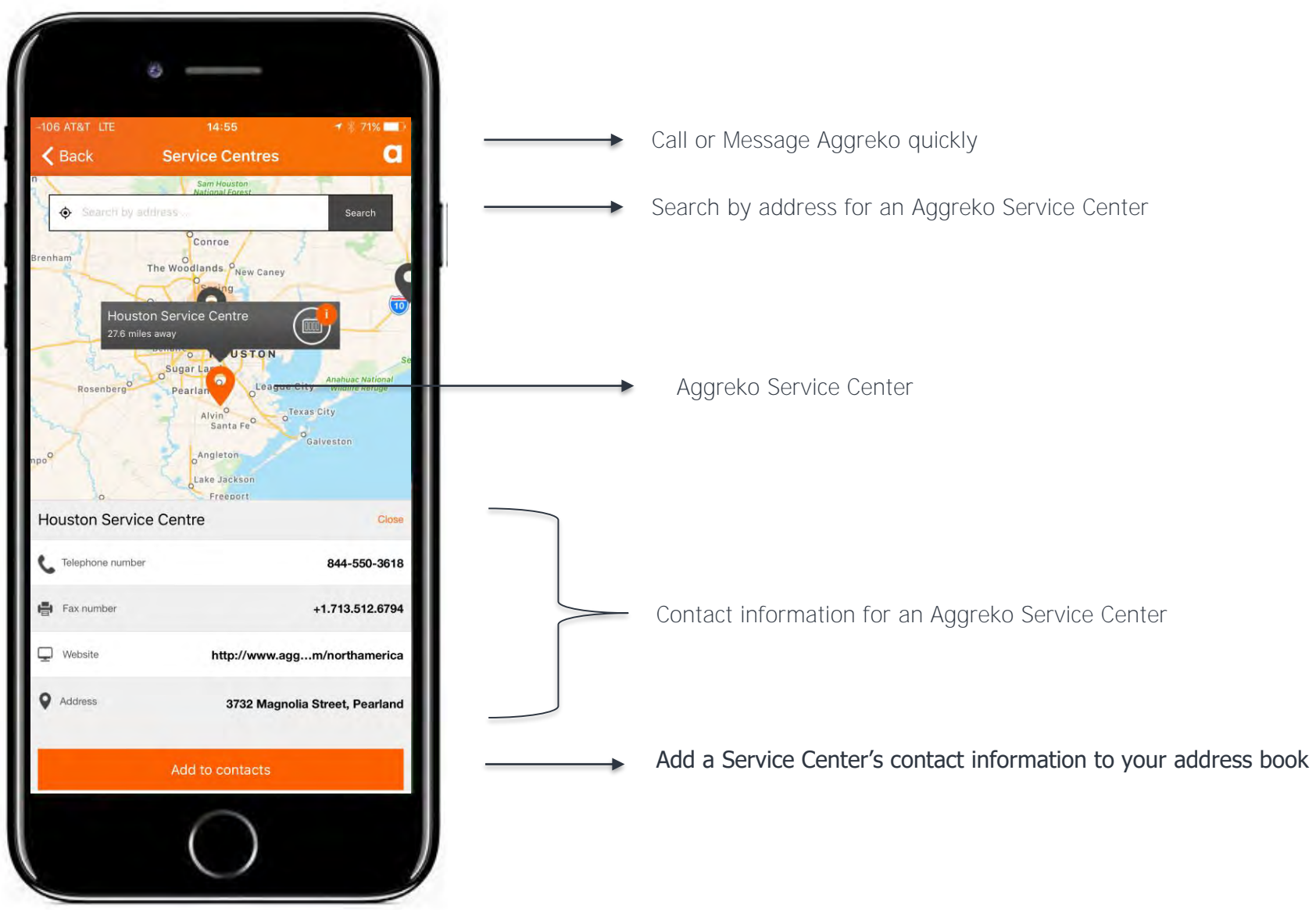

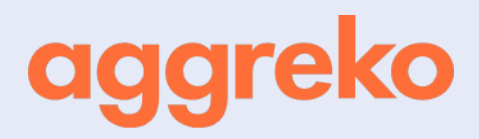

#### A G G R E K O CASE STUDIES

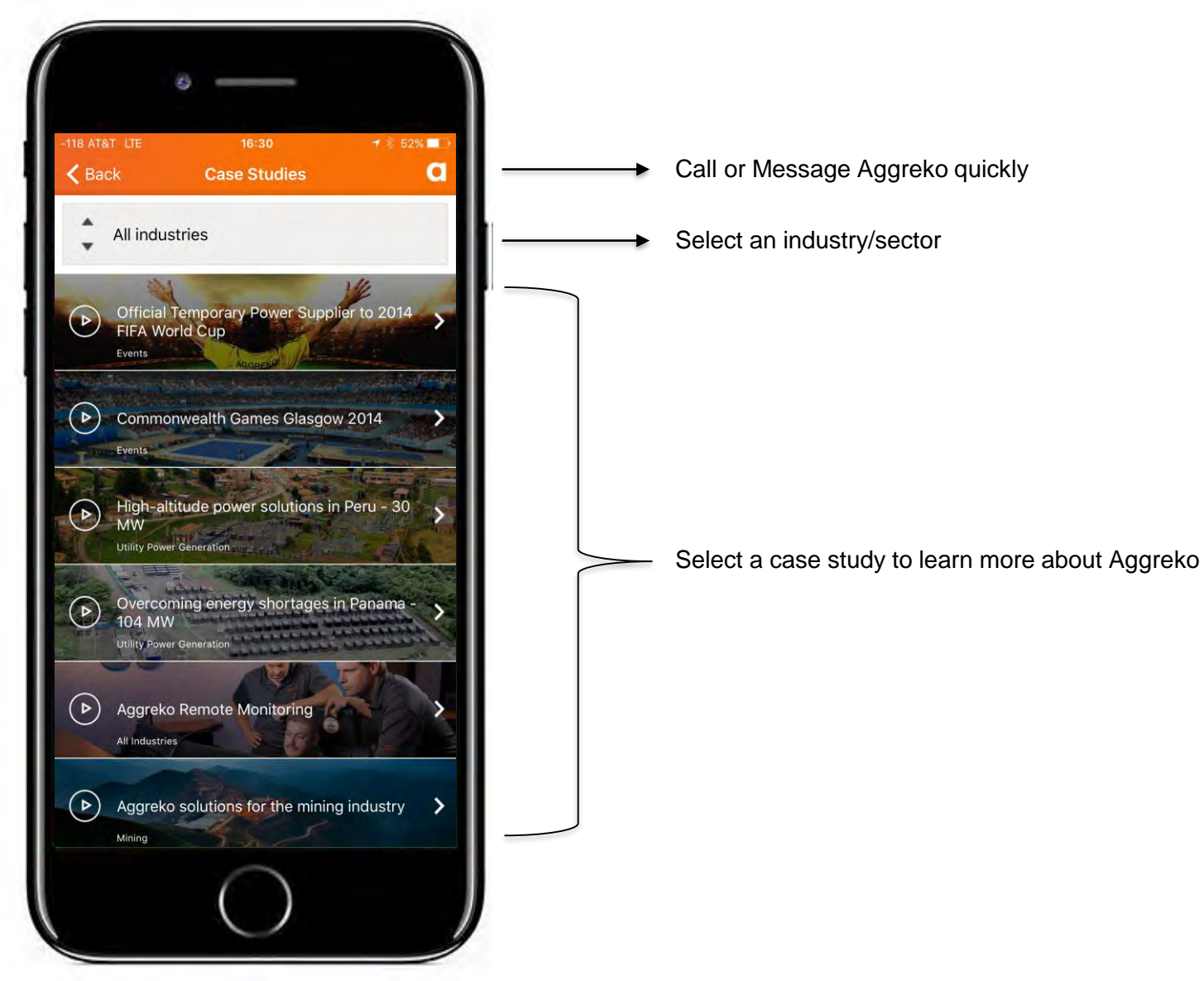

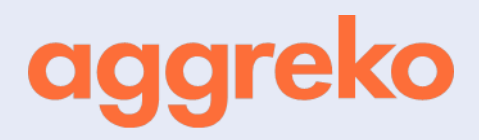

#### POWER CALCULATORS AND TOOLS

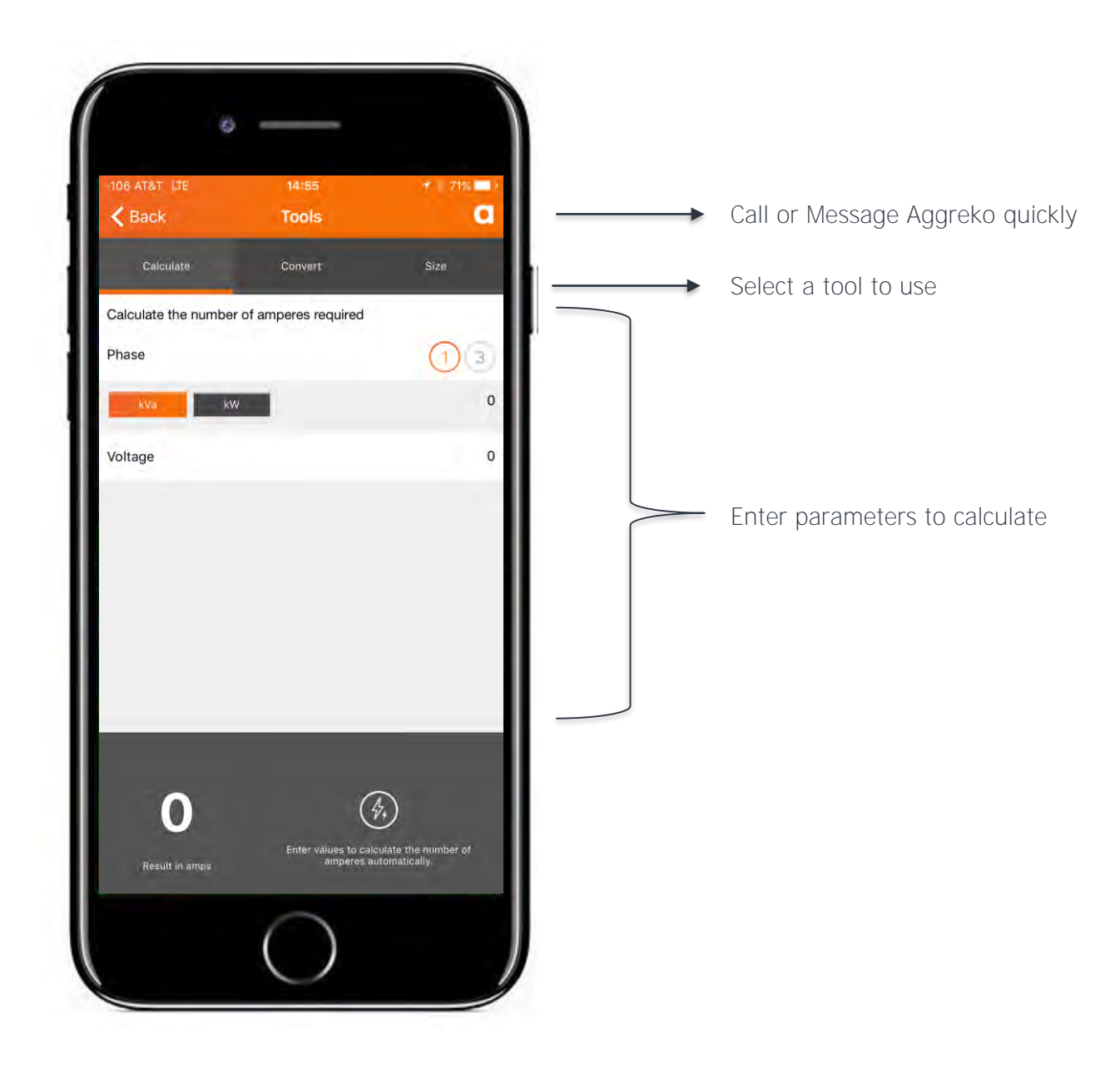

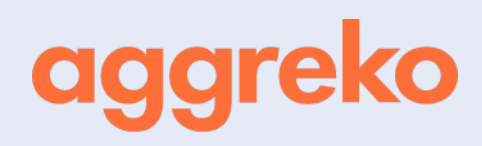

#### ENQUIRE NOW AND "A" FROM OTHER SCREENS

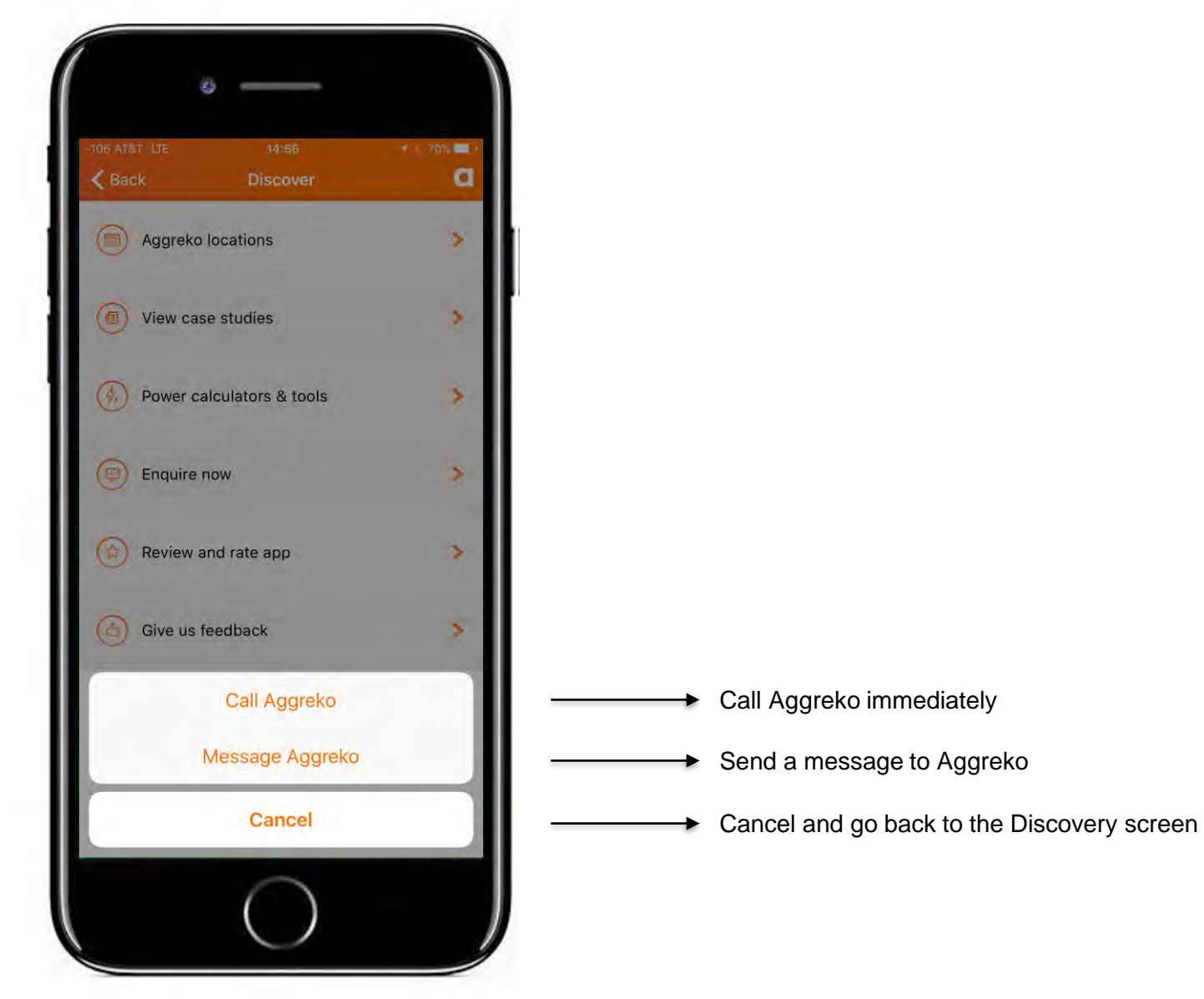

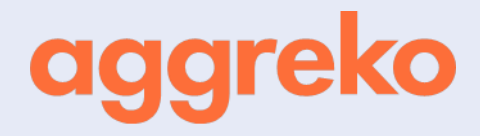

#### GIVE US FEEDBACK

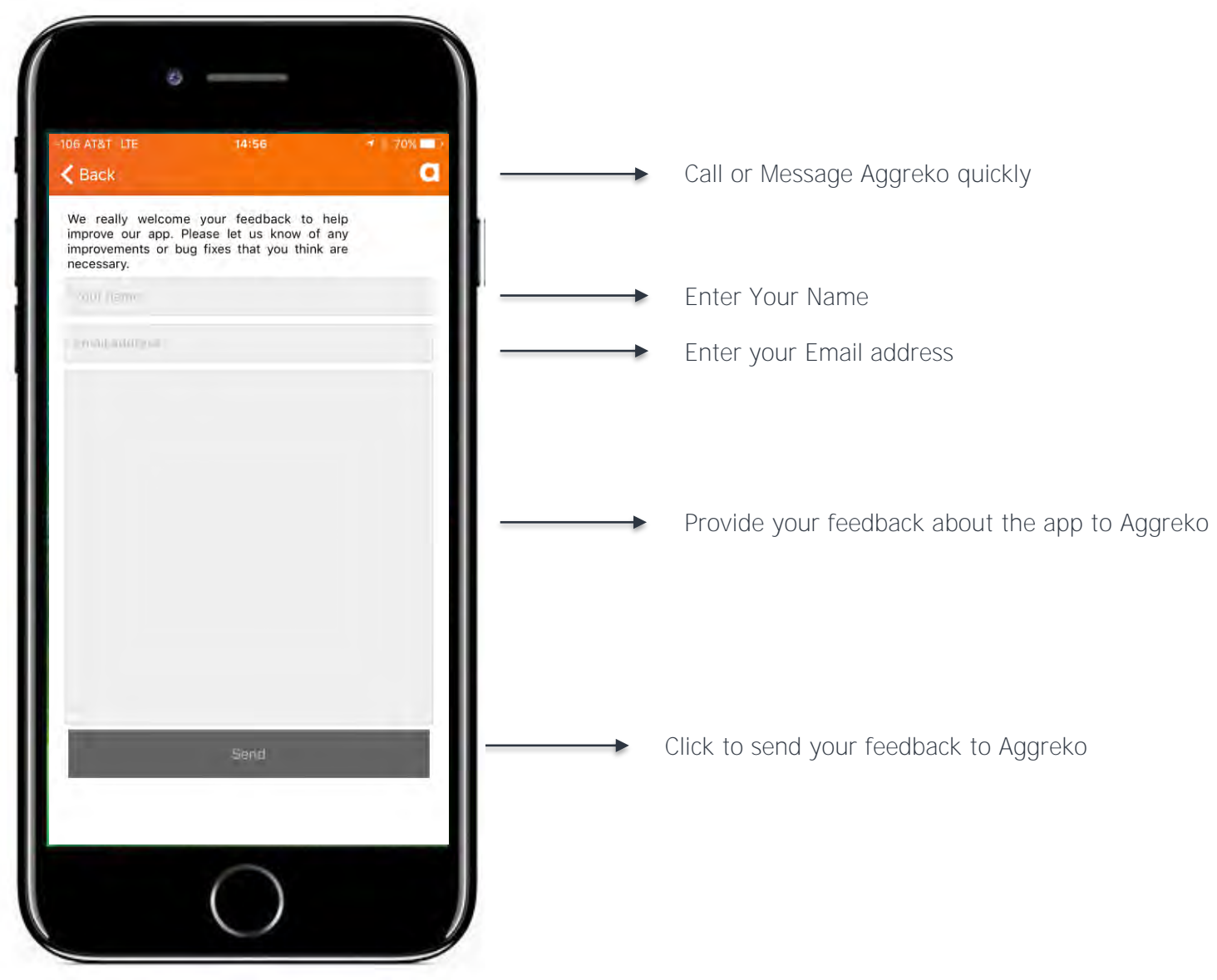

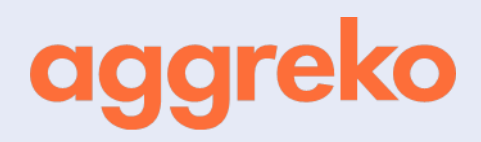

#### LOGIN

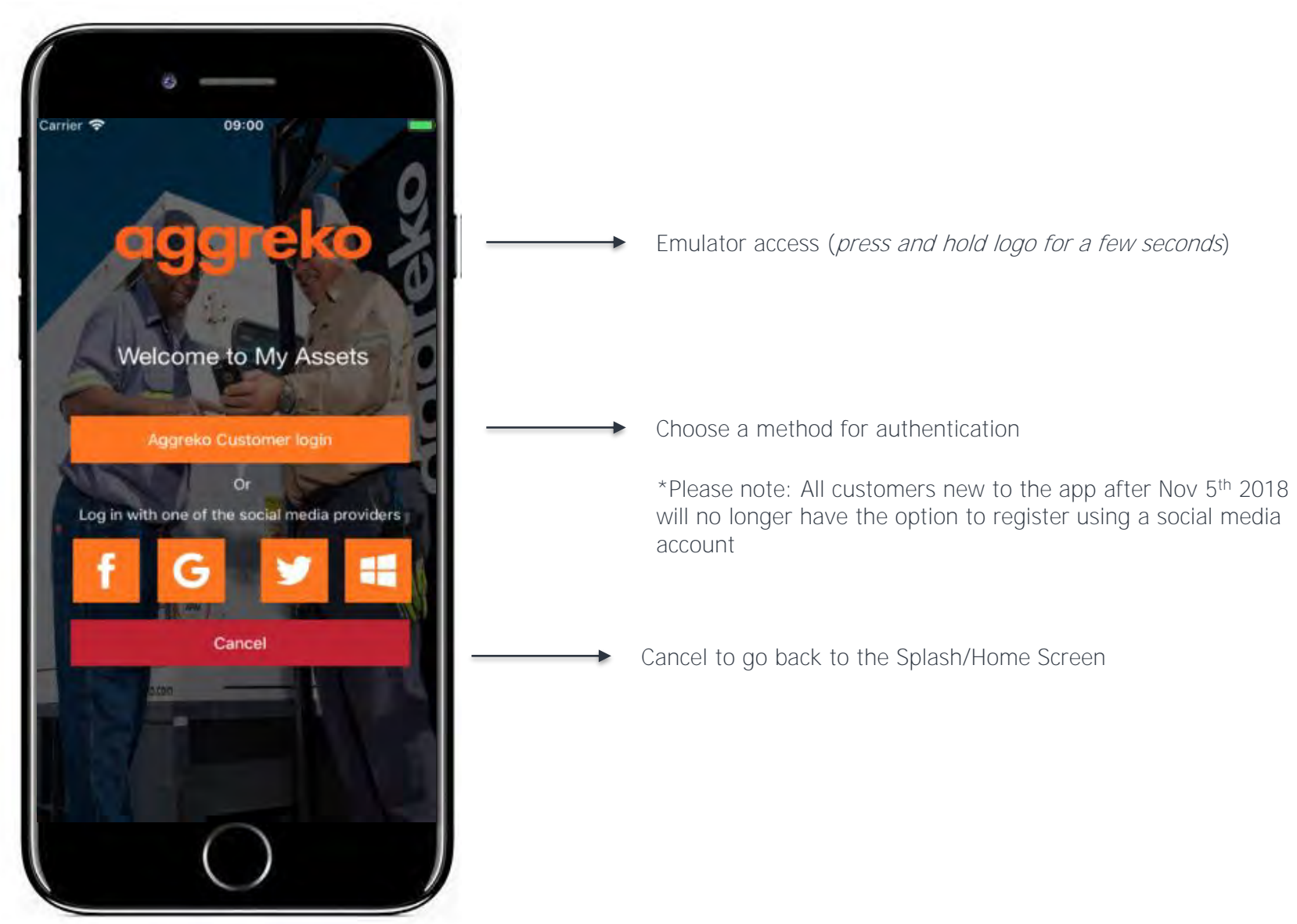

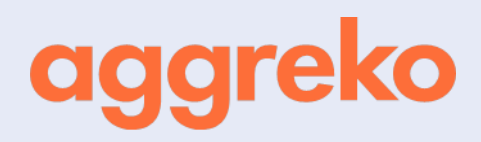

#### SITE DASHBOARD

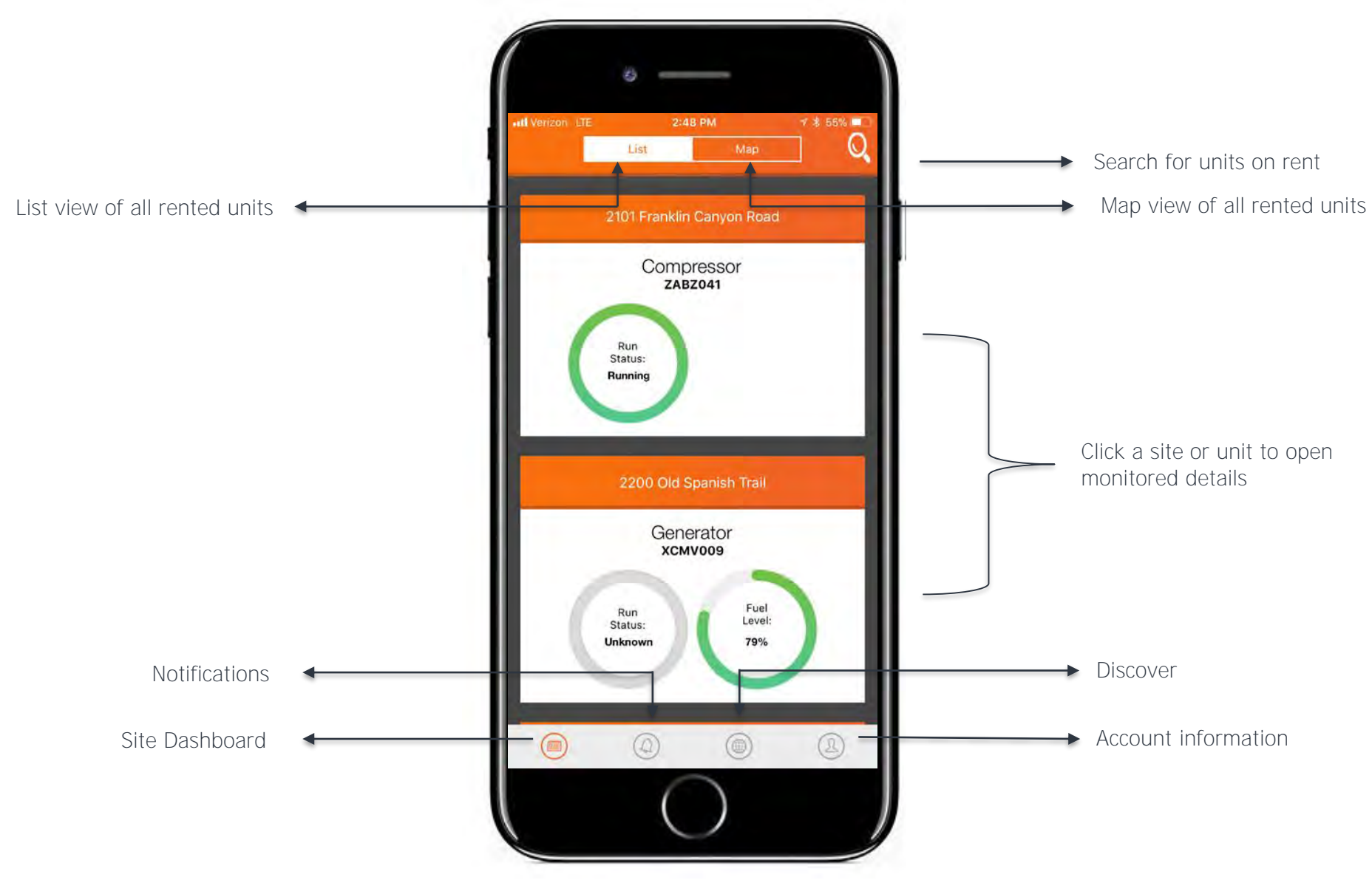

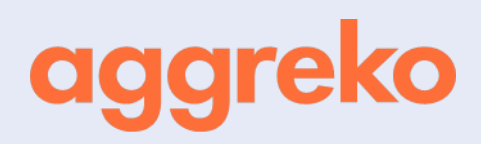

#### **MAP VIEW OF UNITS AND SITES**

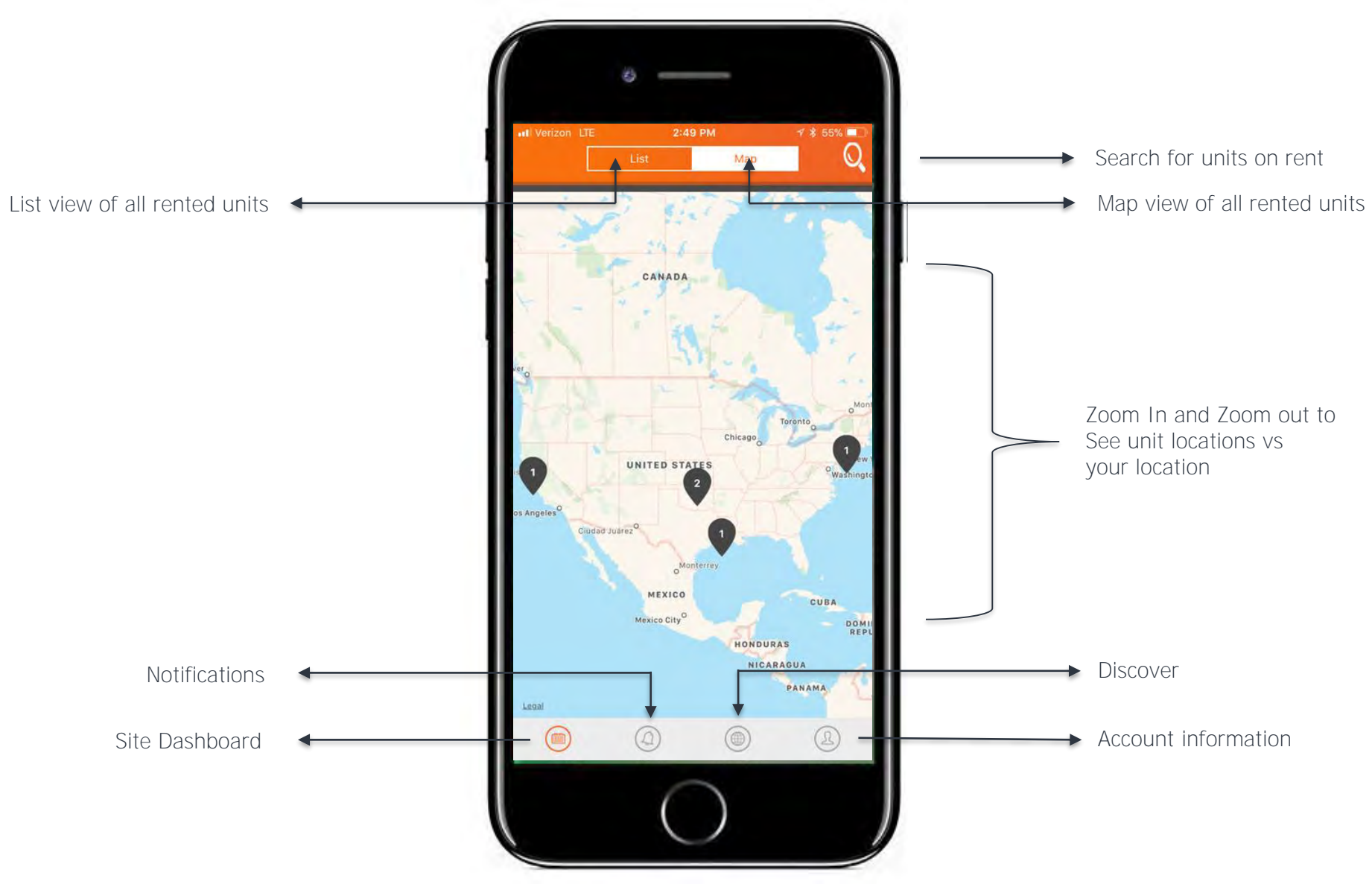

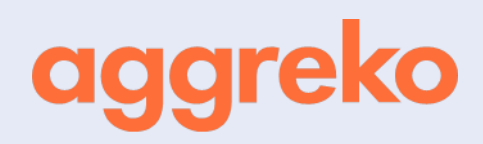

#### SITE DETAILS

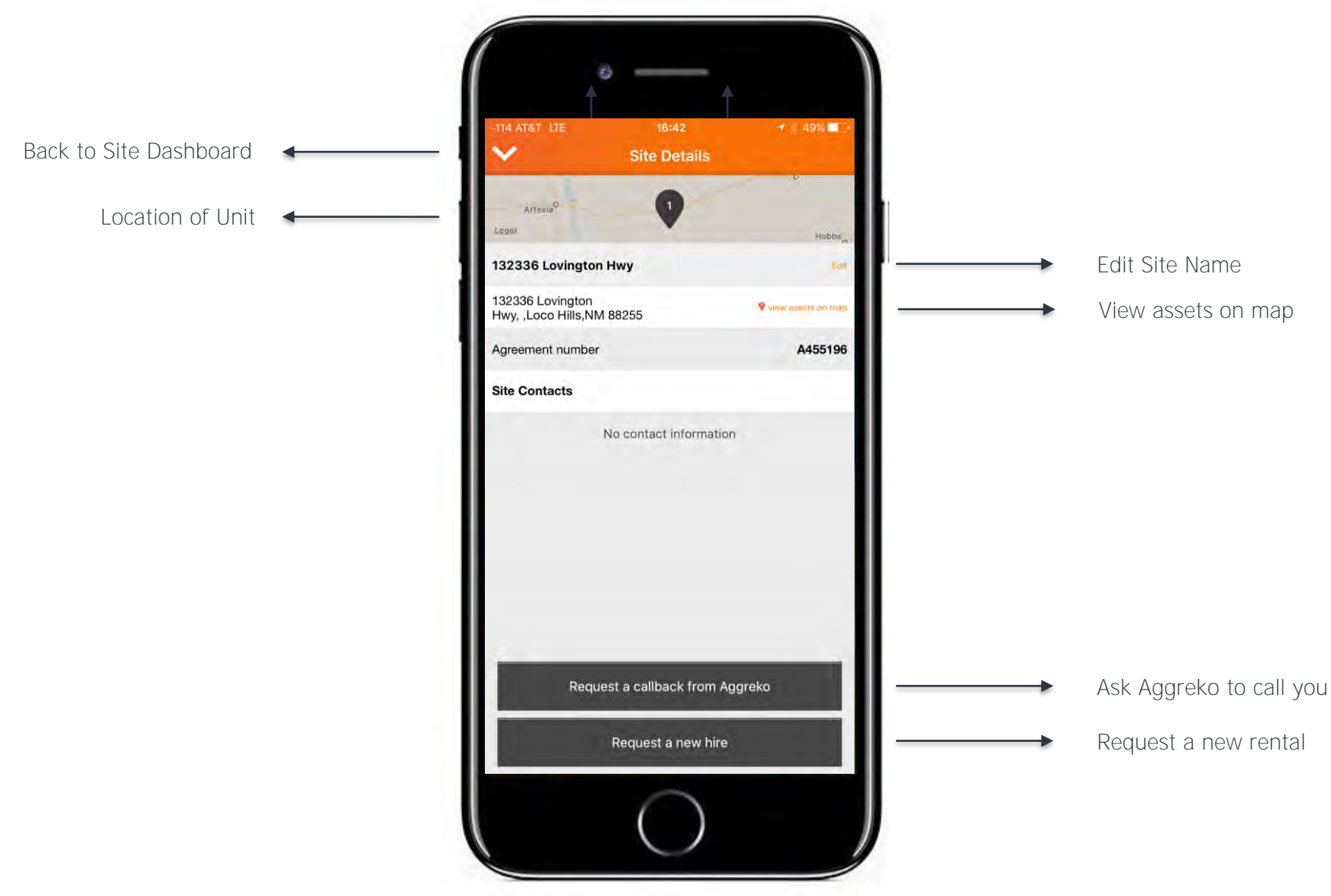

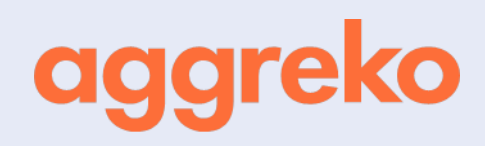

#### UNIT OVERVIEW

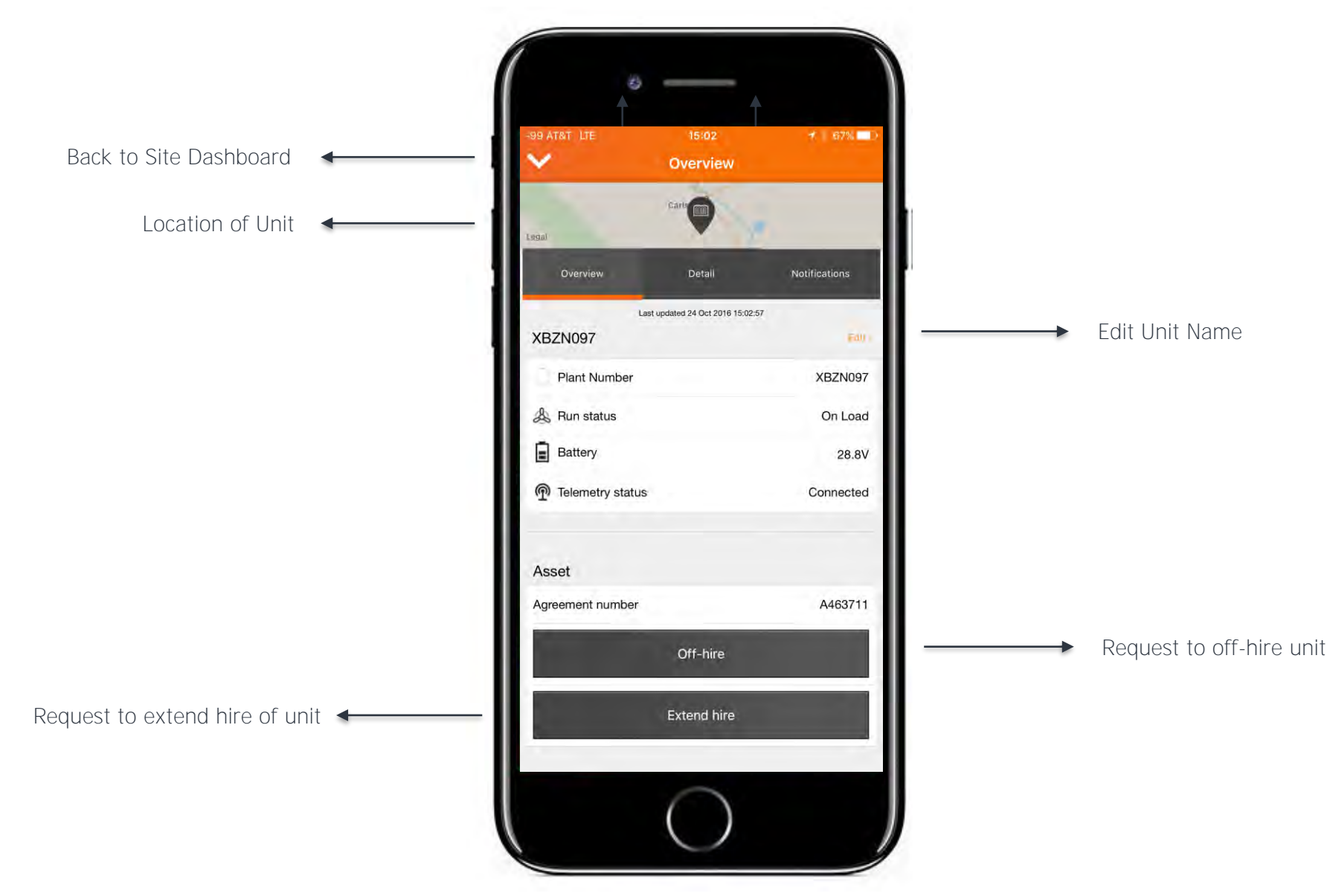

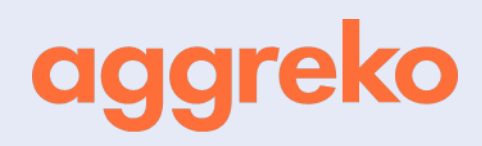

#### UNIT DETAILS

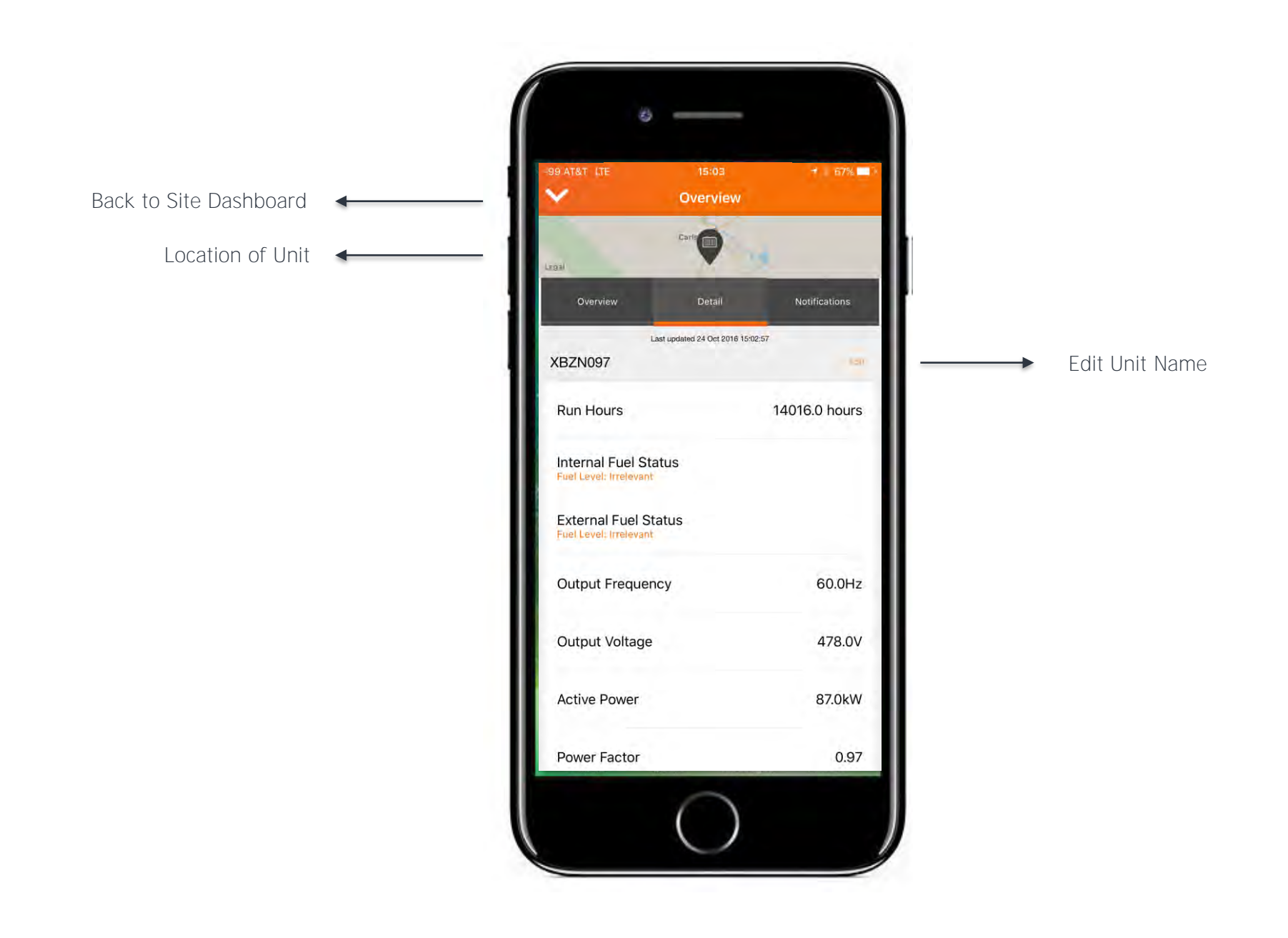

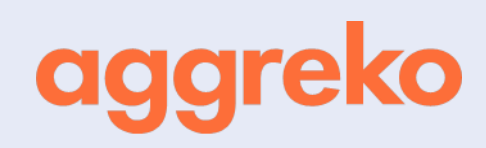

#### UNIT NOTIFICATIONS

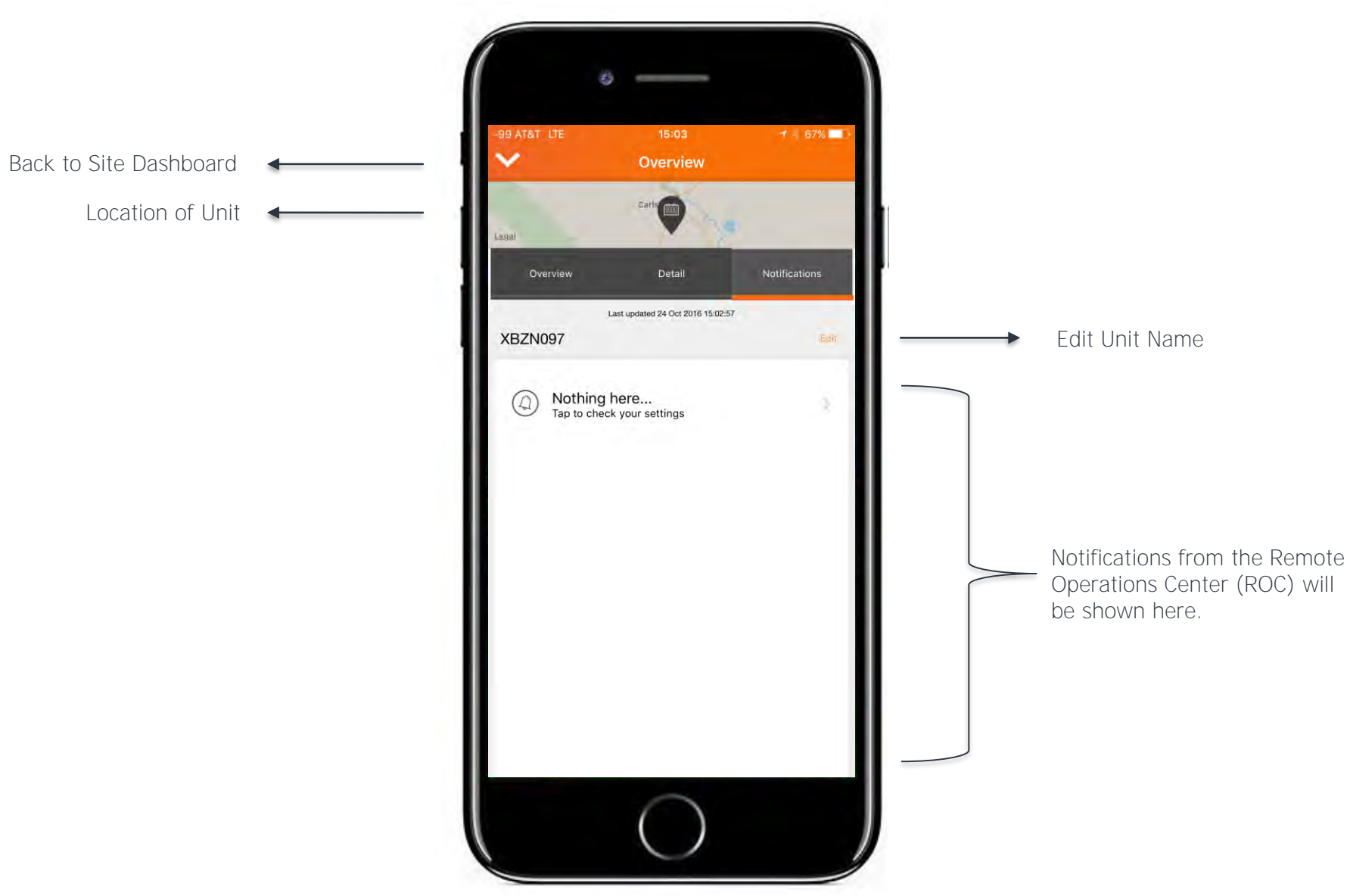

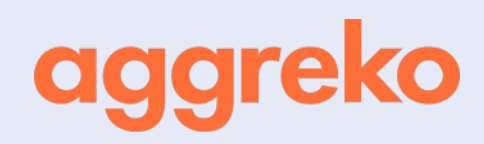

#### ALL NOTIFICATIONS

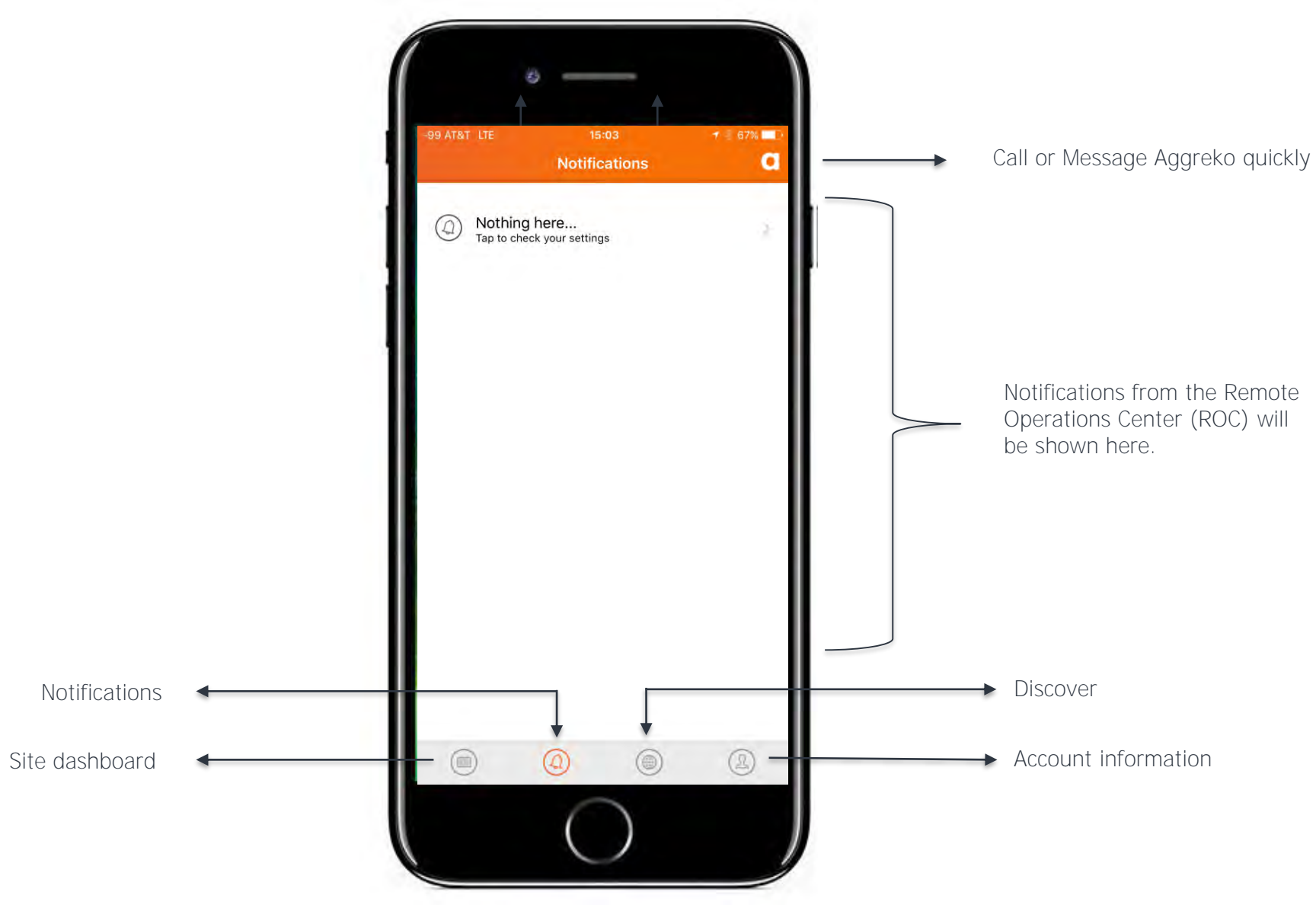

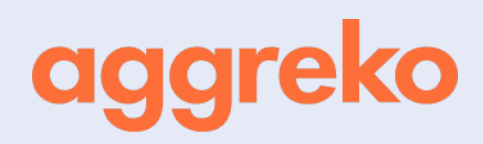

#### **DISCOVER**

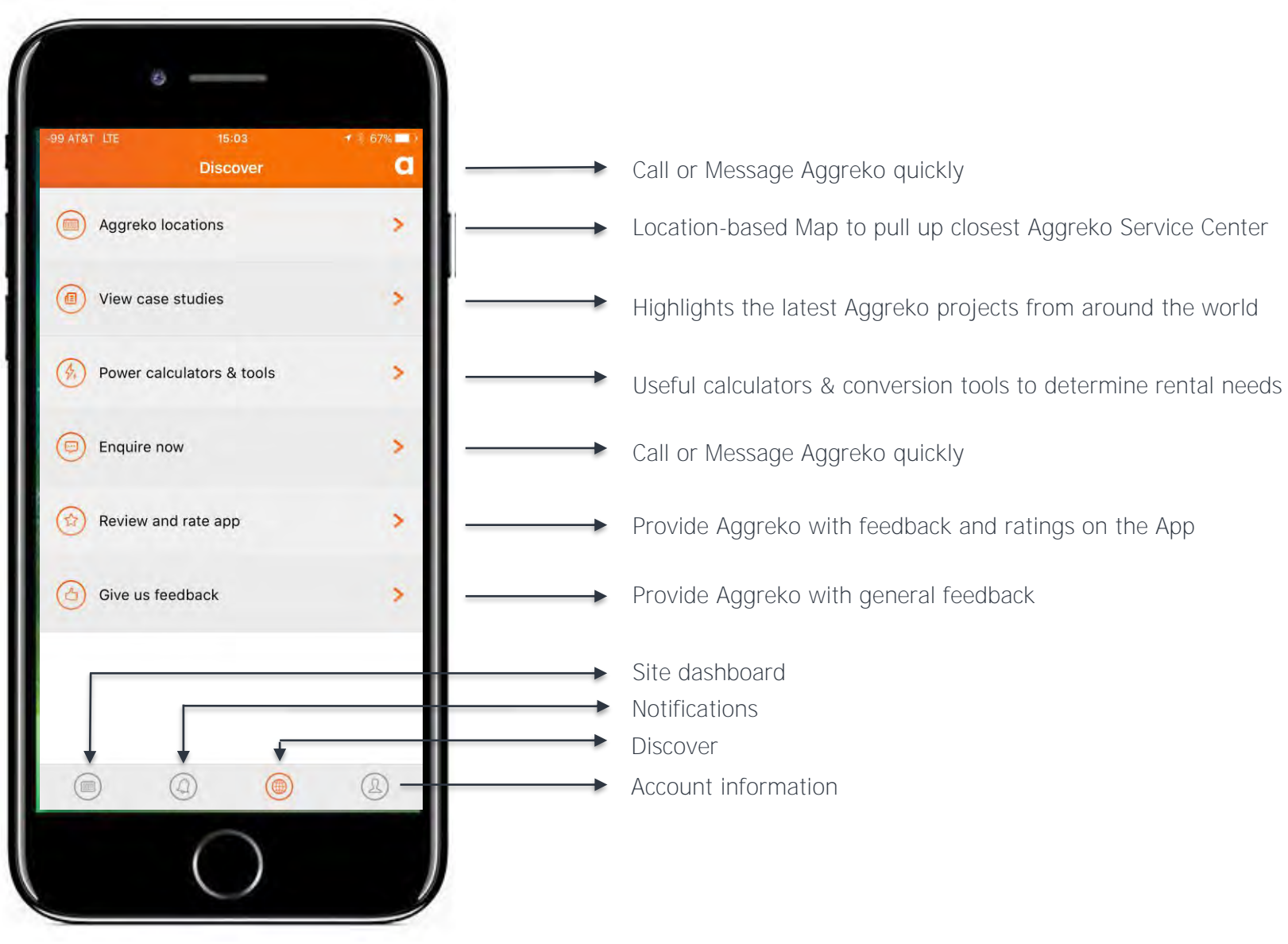

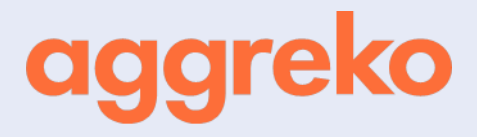

#### A C COUNT DETAILS (USER SETTINGS)

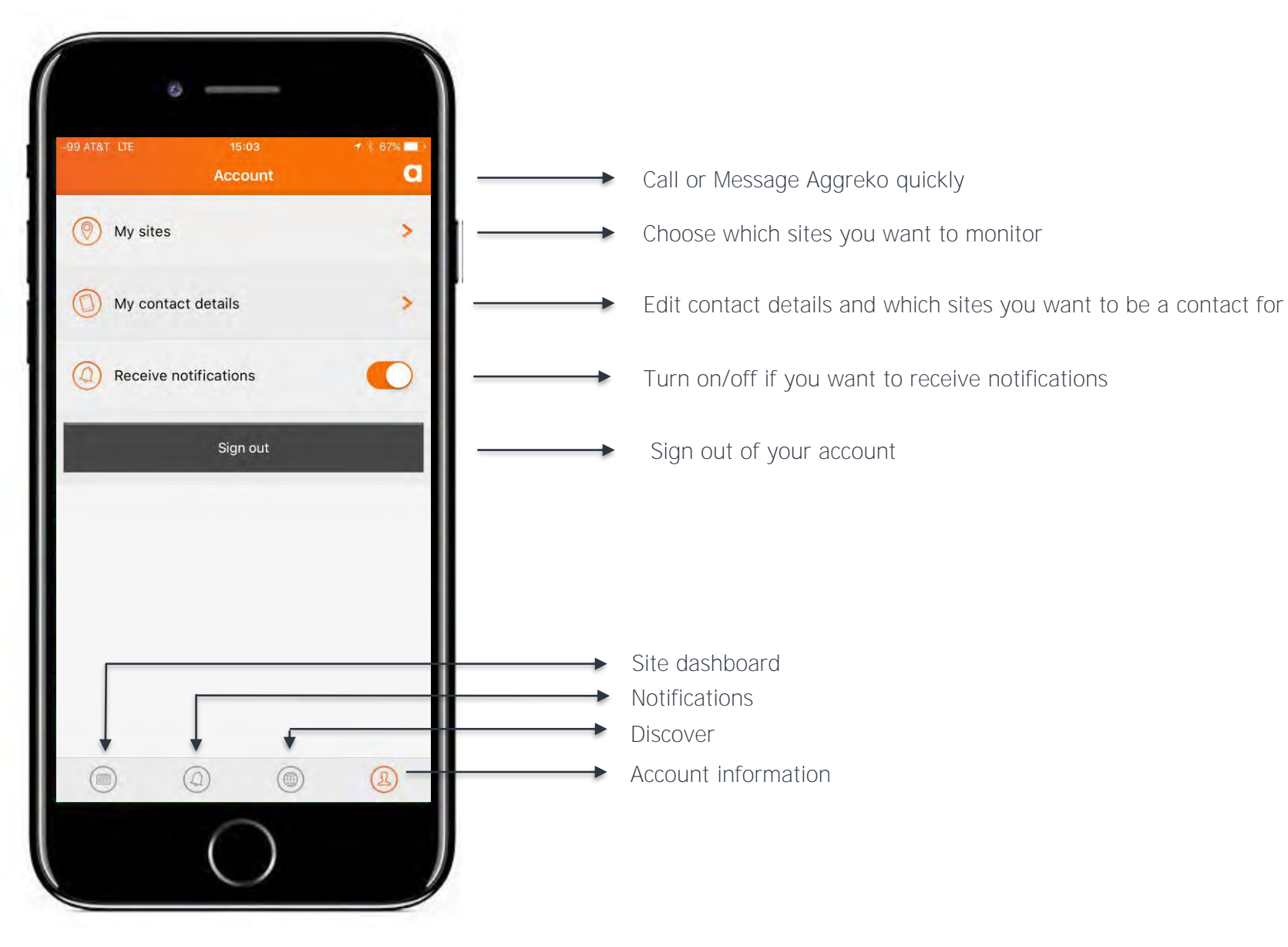

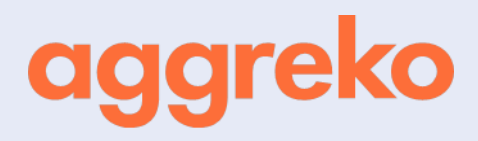

#### A C COUNT DETAILS

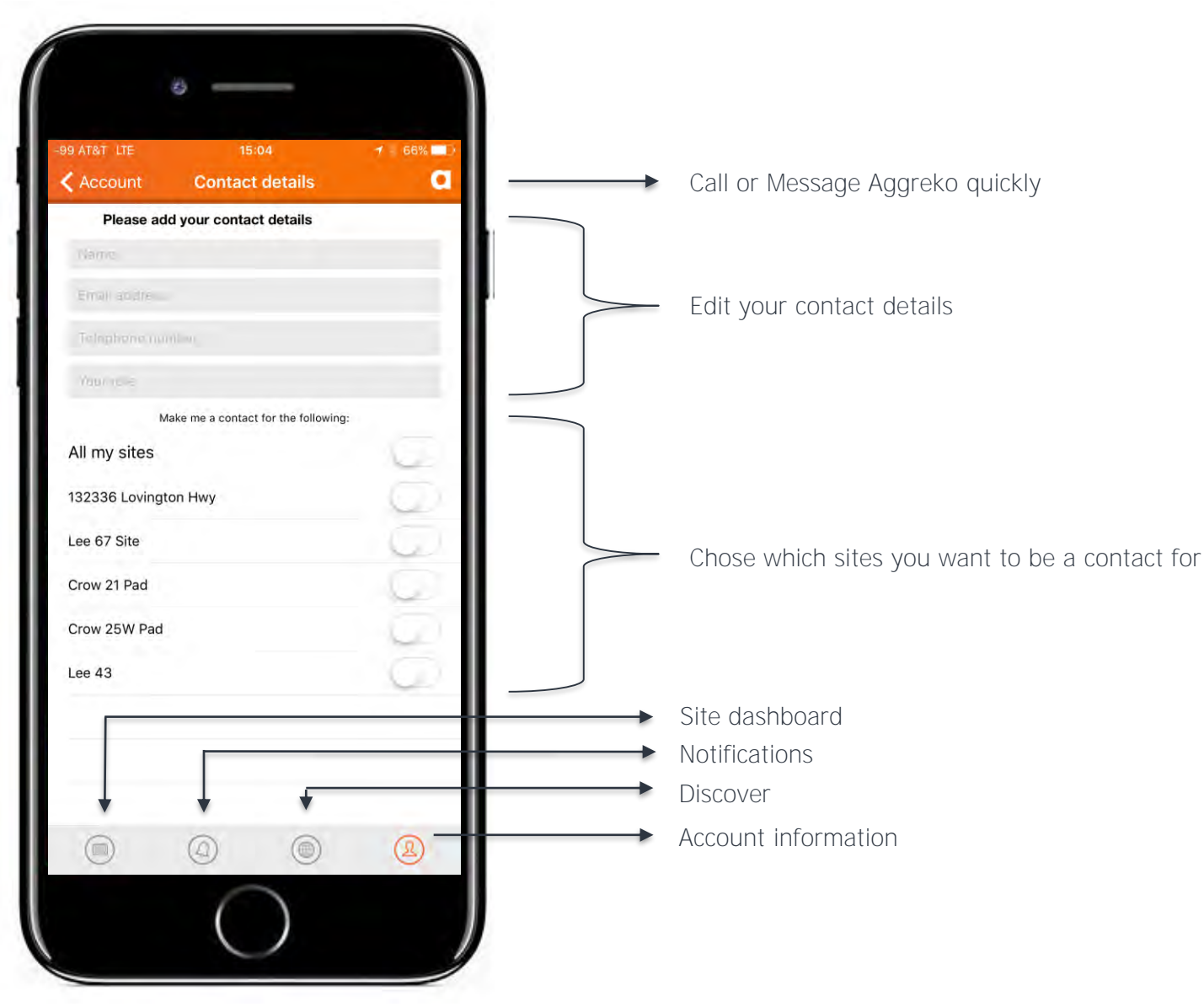

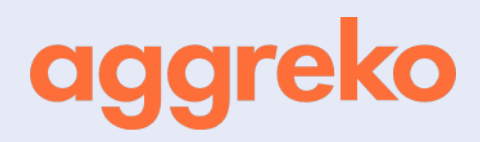

#### CUSTOMER EMULATOR

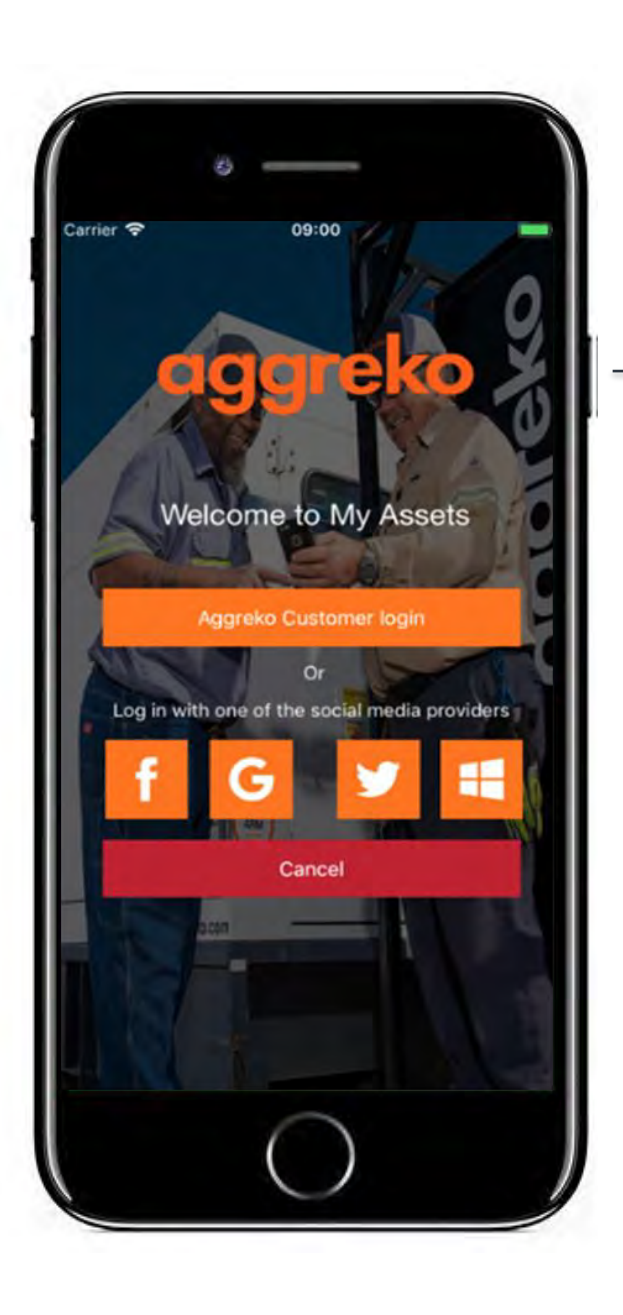

Emulator access (press and hold logo for a few seconds)

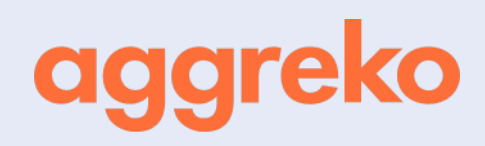

#### CUSTOMER EMULATOR

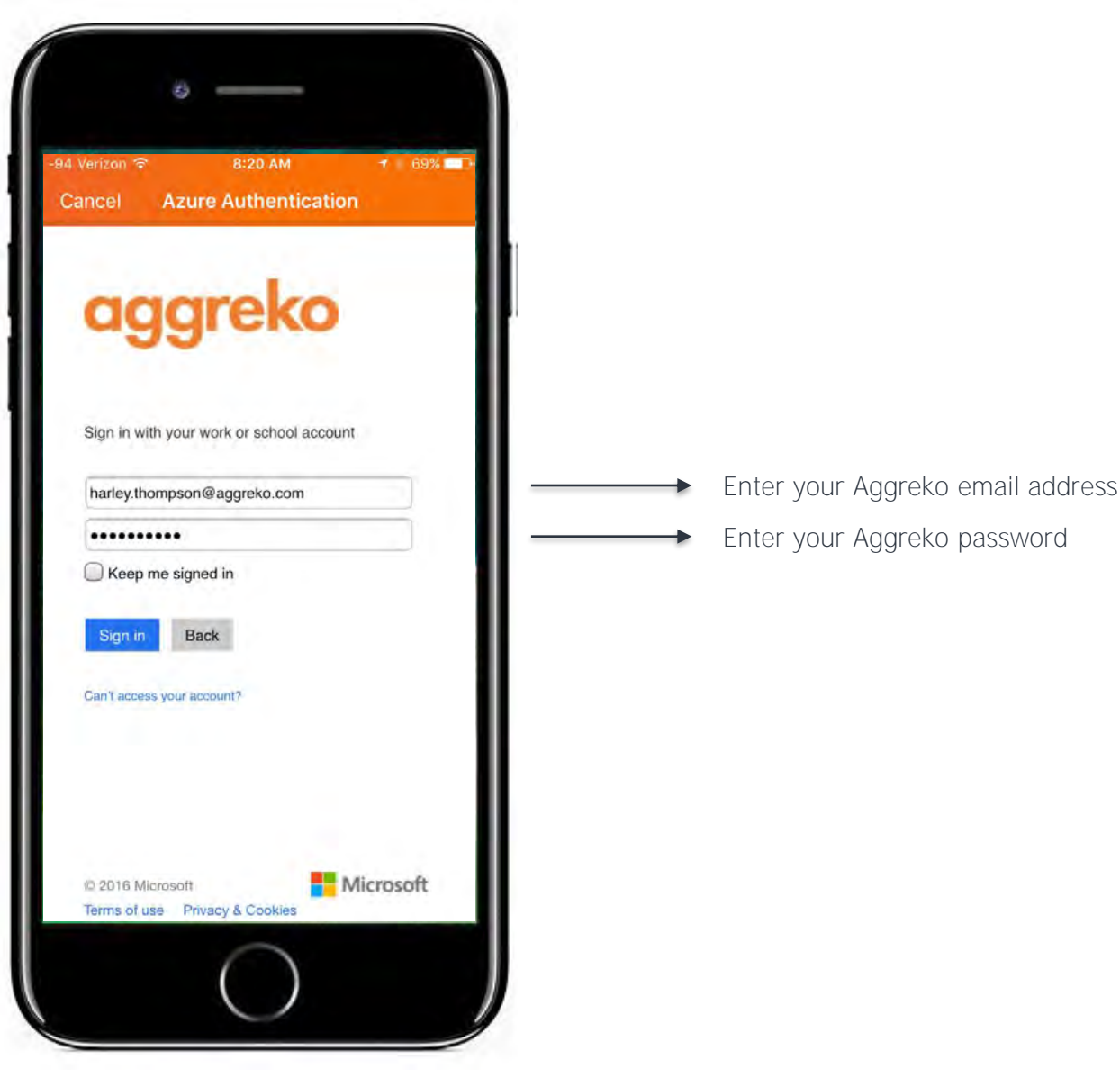

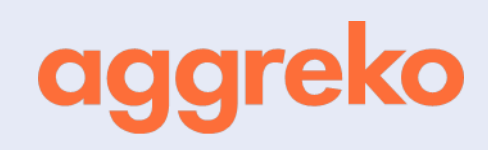

#### **CUSTOMER EMULATOR**

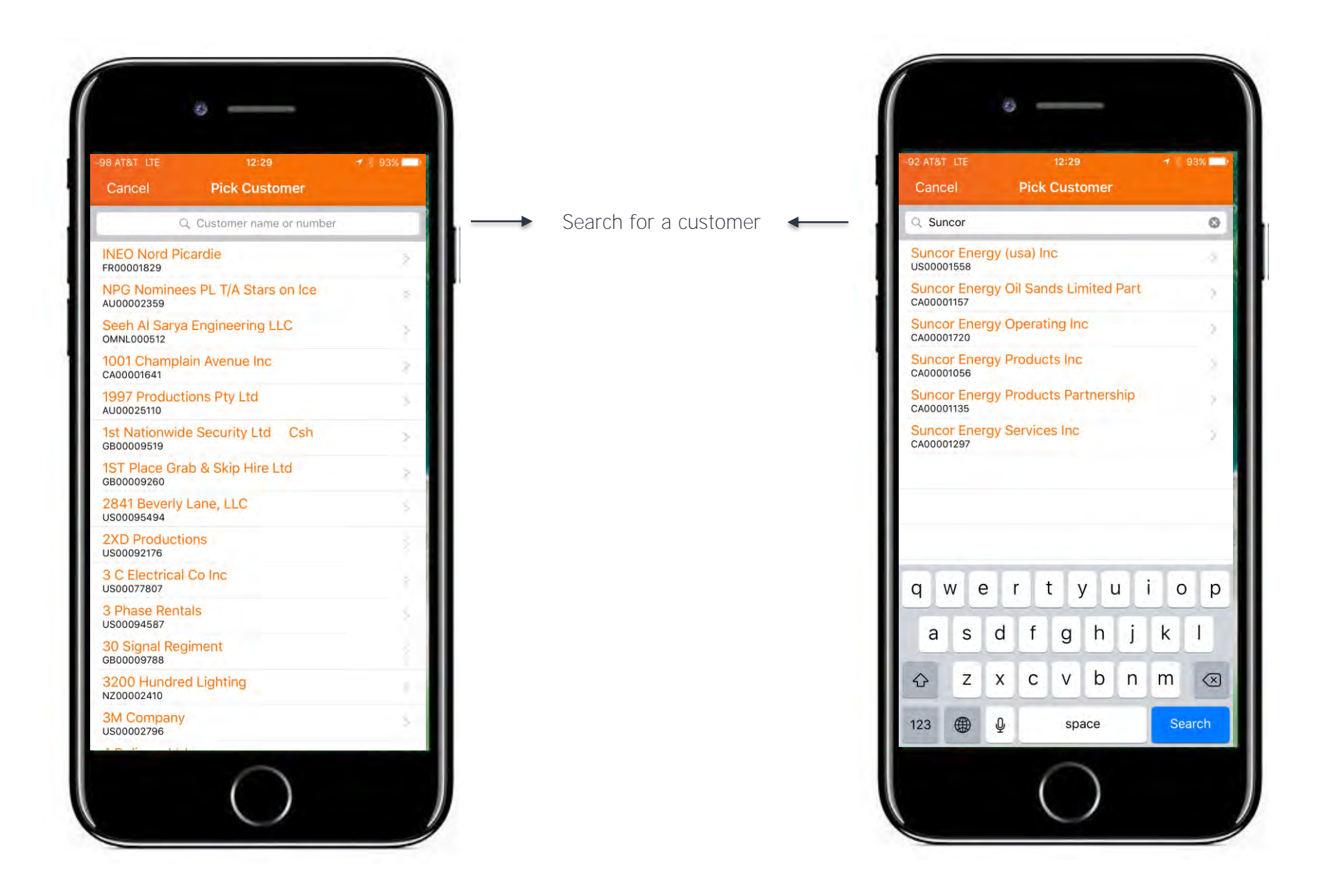

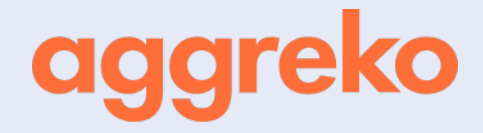

#### WHAT'S NEW - CUSTOMER REGISTRATION

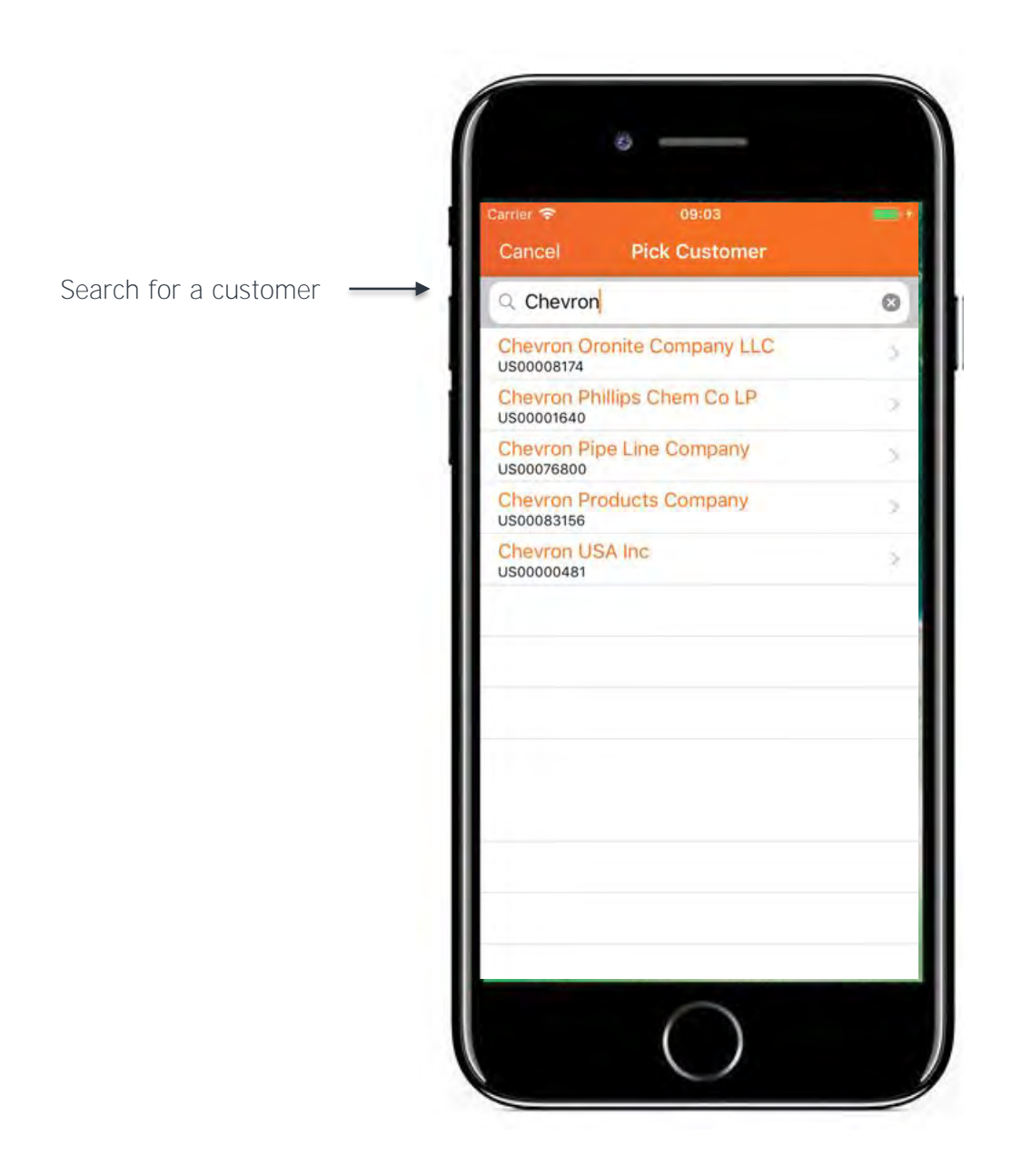

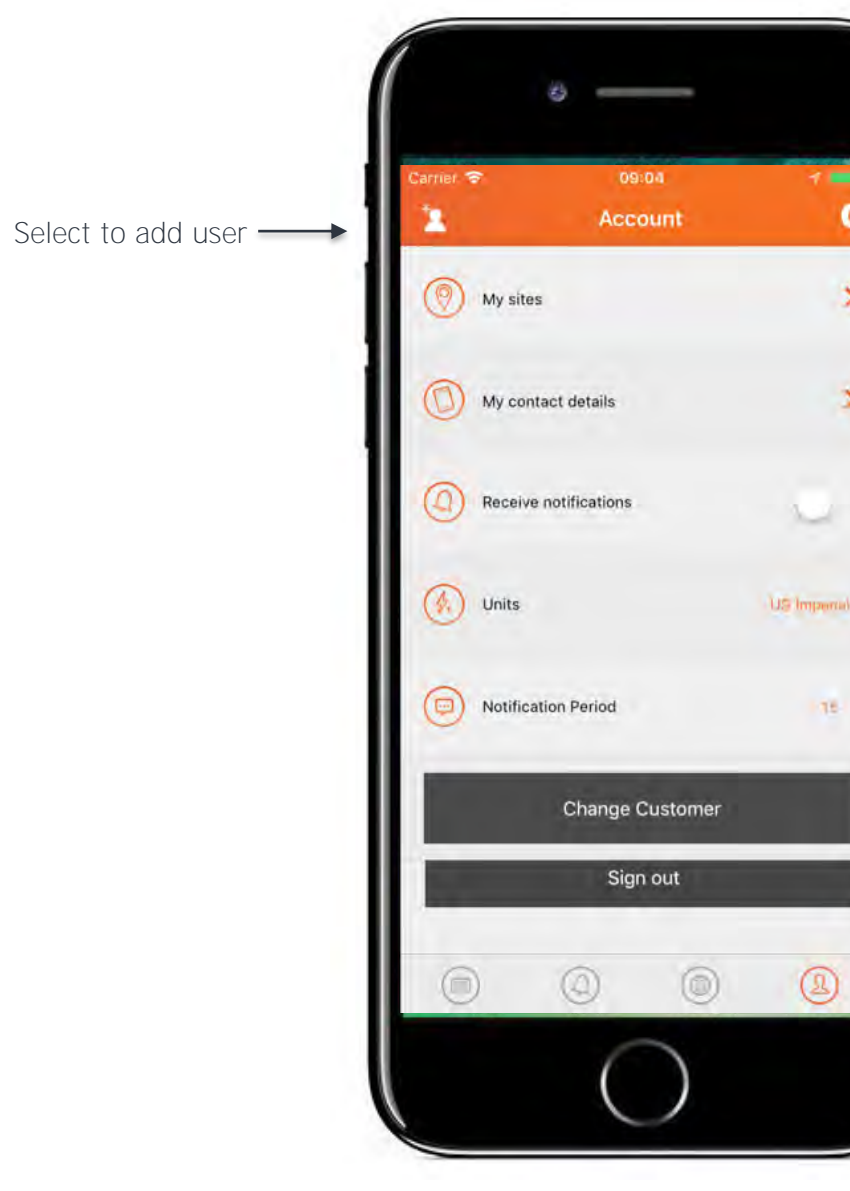

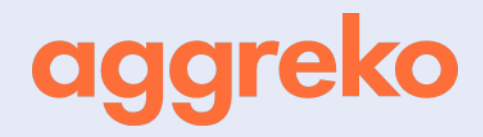

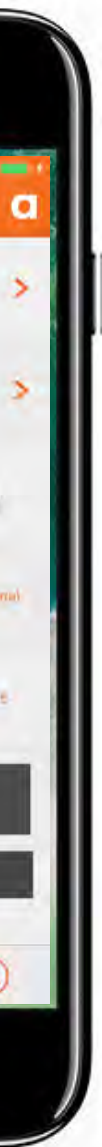

**User has been successfully** created. Customer will receive invite to register.

#### WHAT'S NEW - CUSTOMER REGISTRATION

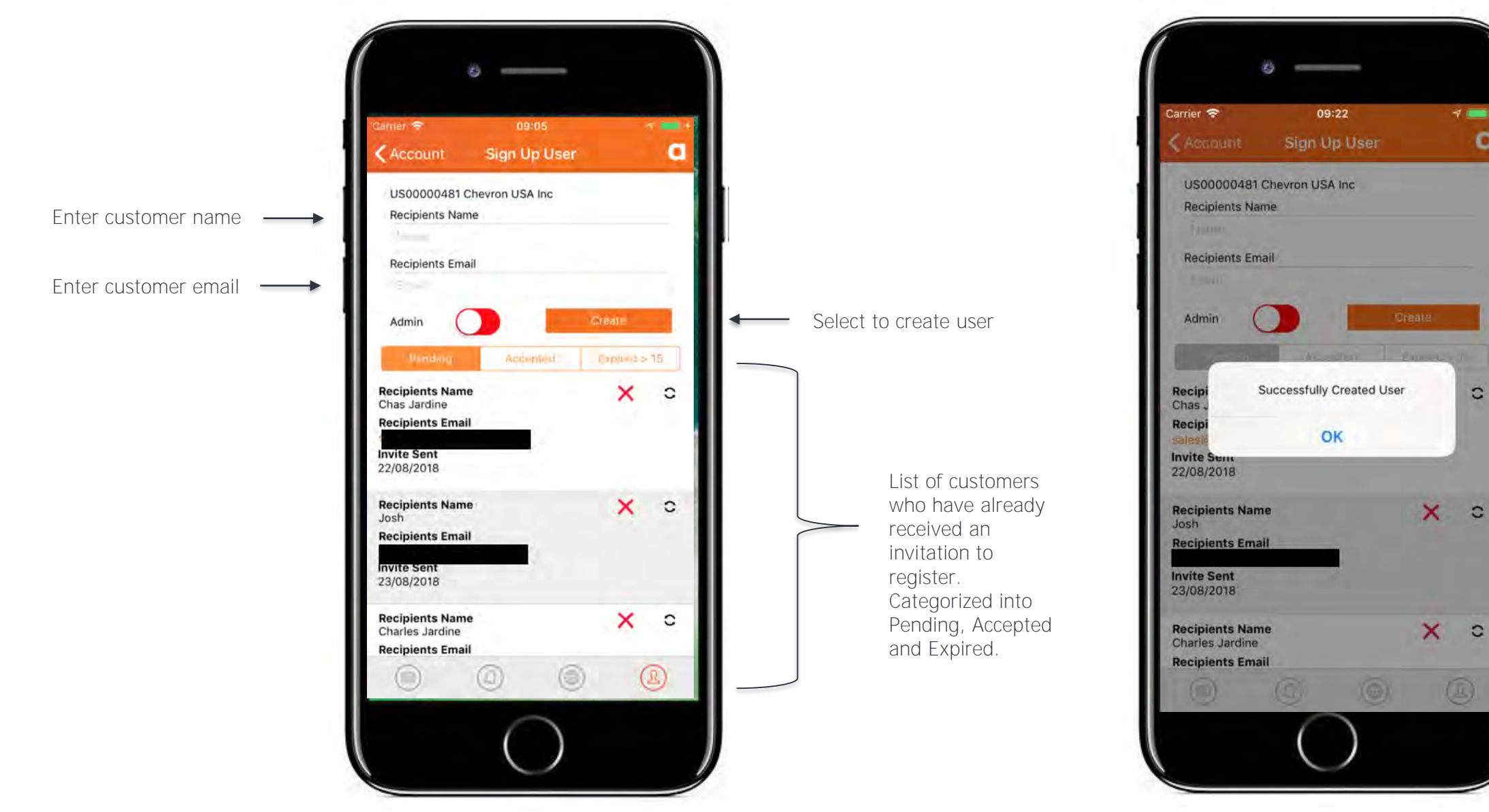

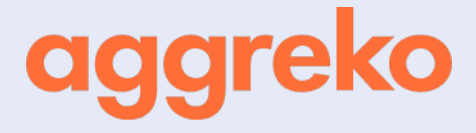

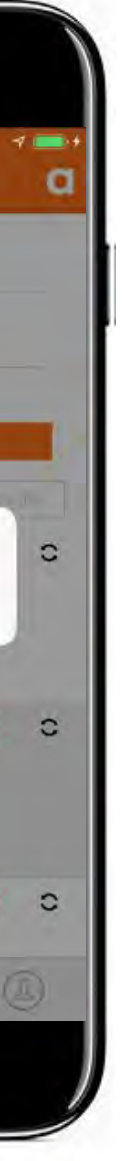

↞

#### WHAT'S NEW - CUSTOMER REGISTRATION

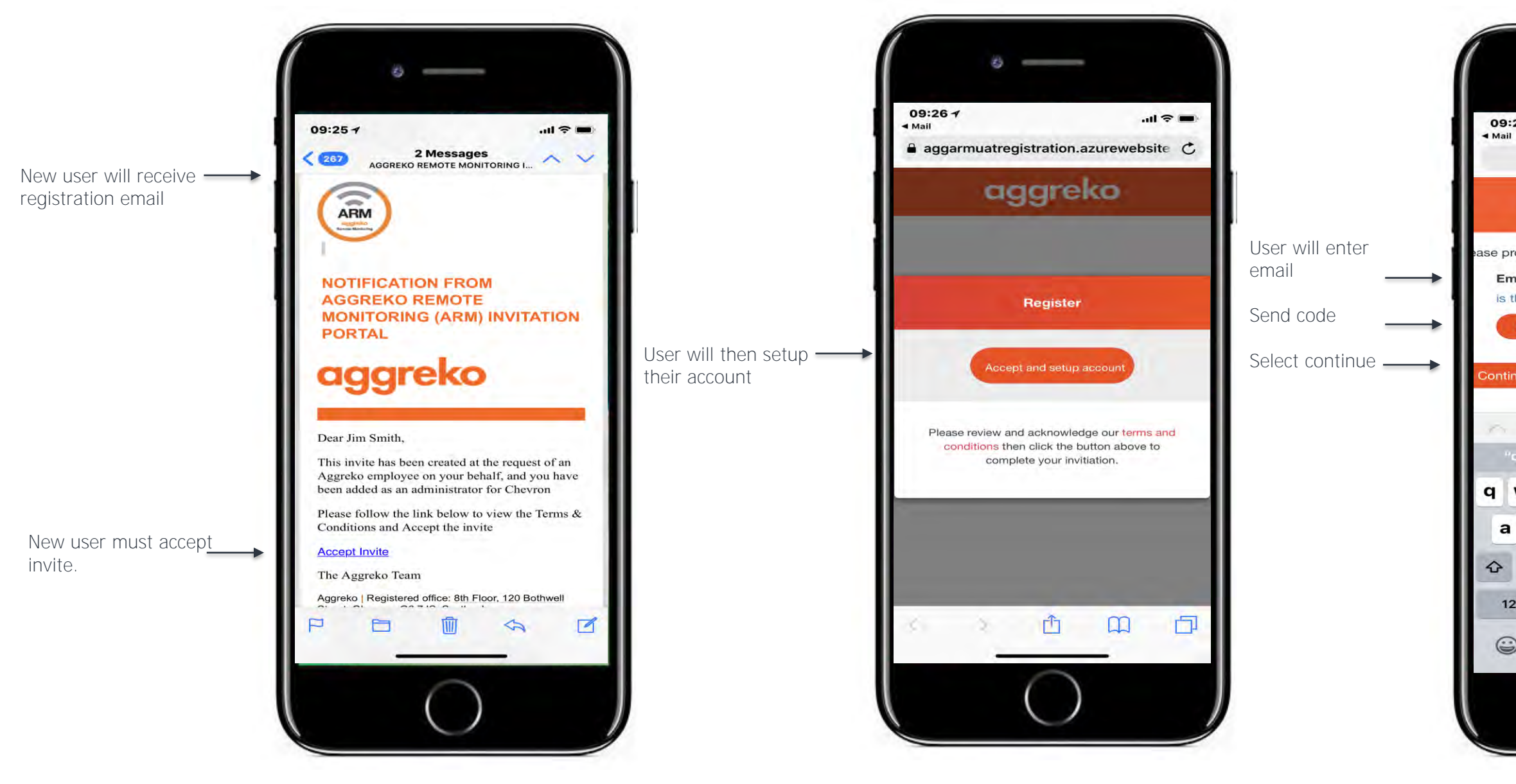

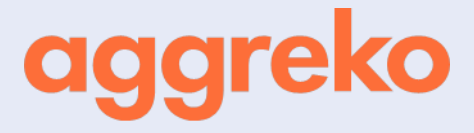

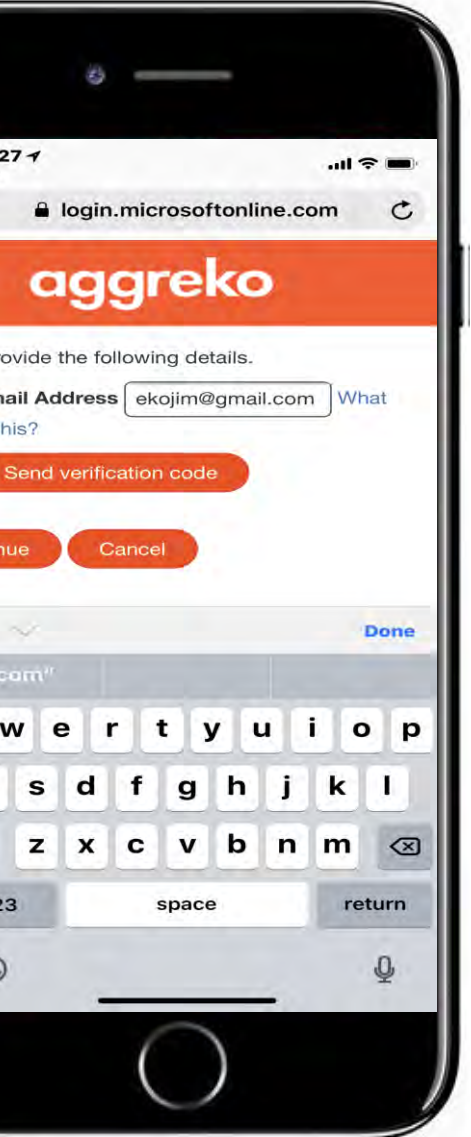

User will then be

verification code to continue registration.

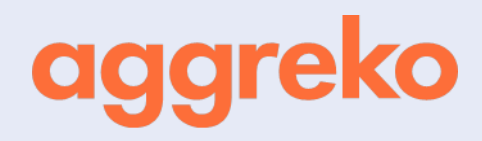

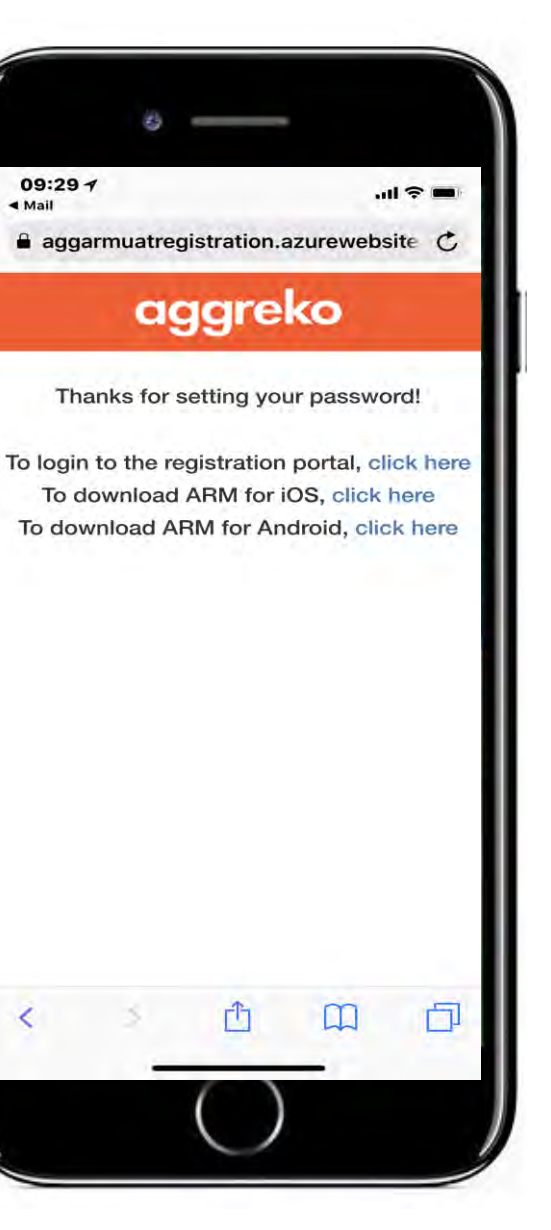

#### WHAT'S NEW - CUSTOMER REGISTRATION

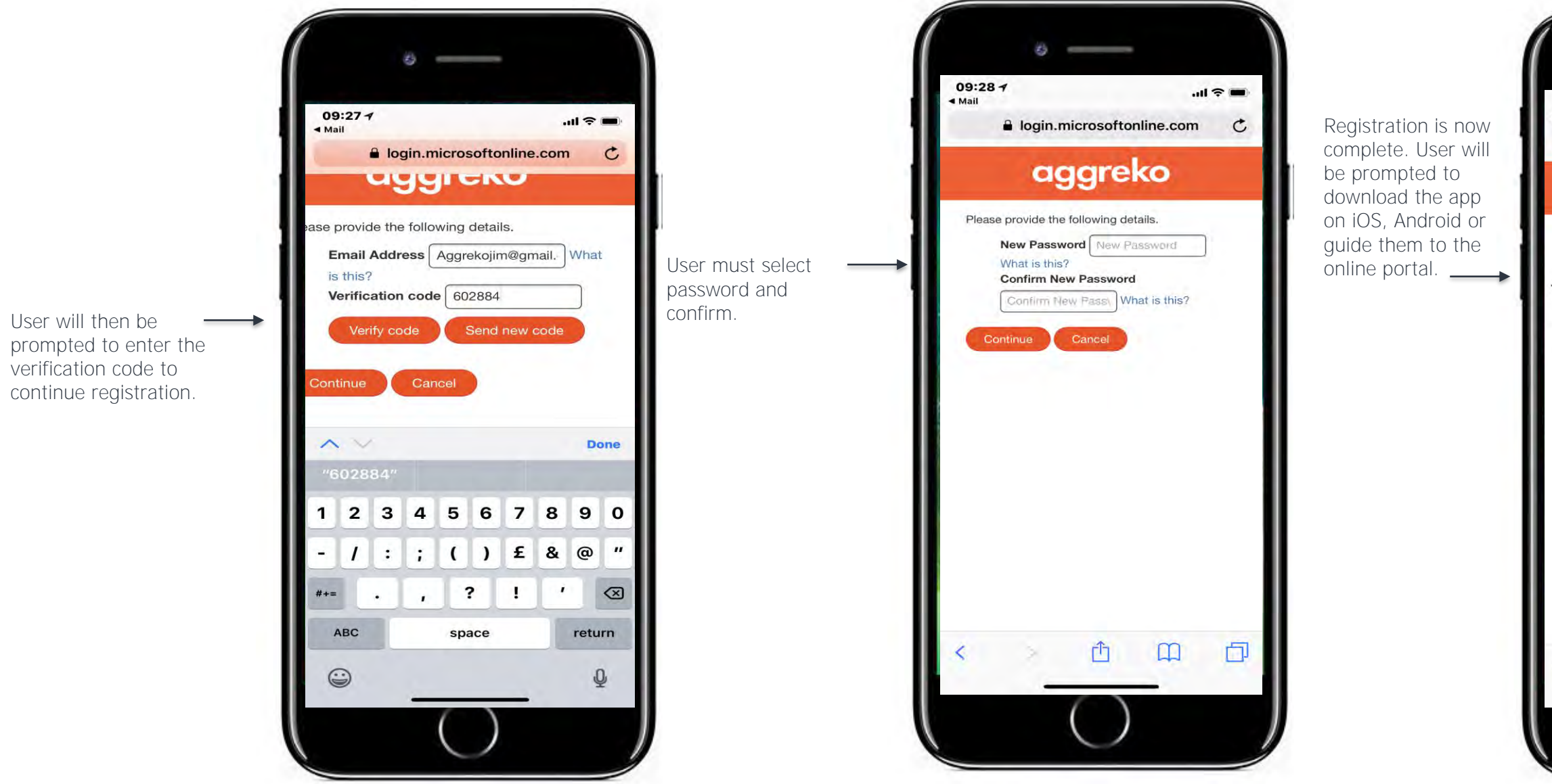

#### ARM ONLINE PORTAL

### <https://armcustomerportal.aggreko.biz/>

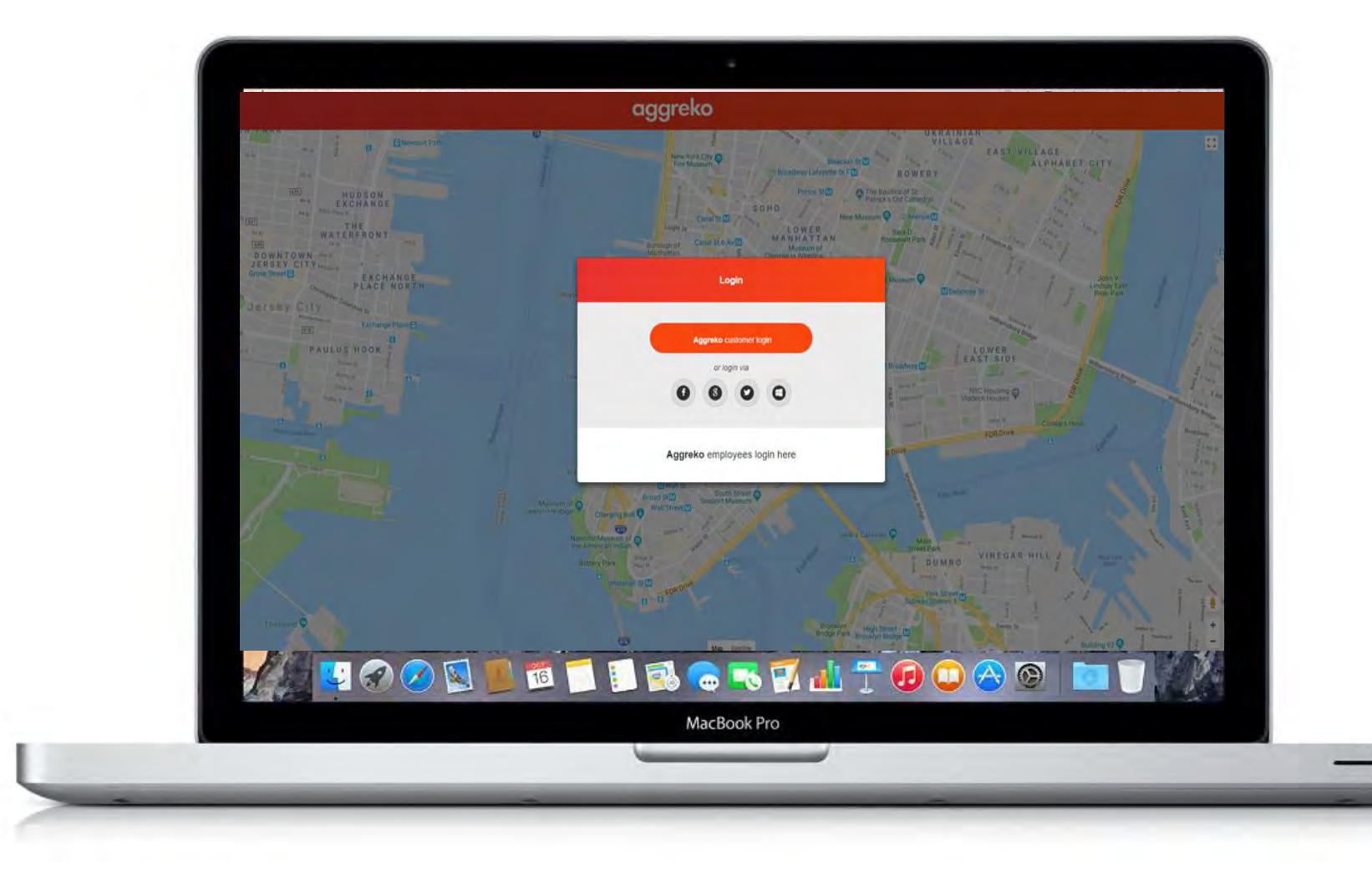

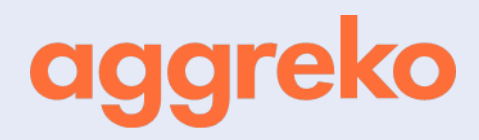

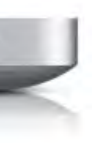

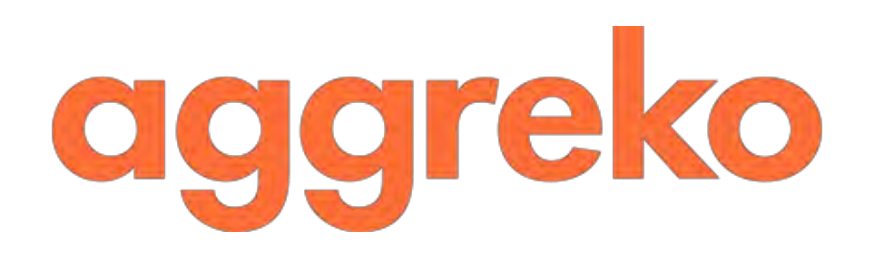